# Package 'greybox'

May 20, 2020

<span id="page-0-0"></span>Type Package

Title Toolbox for Model Building and Forecasting

Version 0.6.0

Date 2020-05-19

URL <https://github.com/config-i1/greybox>

## BugReports <https://github.com/config-i1/greybox/issues>

Language en-GB

Description Implements functions and instruments for regression model building and its application to forecasting. The main scope of the package is in variables selection and models specification for cases of time series data. This includes promotional modelling, selection between different dynamic regressions with non-standard distributions of errors, selection based on cross validation, solutions to the fat regression model problem and more. Models developed in the package are tailored specifically for forecasting purposes. So as a results there are several methods that allow producing forecasts from these models and visualising them.

License GPL  $(>= 2)$ 

**Depends**  $R (= 3.0.2)$ 

Imports forecast, stats, graphics, utils, lamW, pracma, nloptr, statmod, zoo, Matrix

LinkingTo Rcpp

Suggests smooth (>= 2.5.1), doMC, doParallel, foreach, testthat, rmarkdown, knitr

Enhances vars

RoxygenNote 7.1.0

VignetteBuilder knitr

Encoding UTF-8

NeedsCompilation yes

Author Ivan Svetunkov [aut, cre] (Lecturer at Centre for Marketing Analytics and Forecasting, Lancaster University, UK), Yves R. Sagaert [ctb] (Visiting Research at Centre for Marketing Analytics and Forecasting, Lancaster University, UK)

Maintainer Ivan Svetunkov <ivan@svetunkov.ru> **Repository CRAN** Date/Publication 2020-05-20 10:20:02 UTC

## R topics documented:

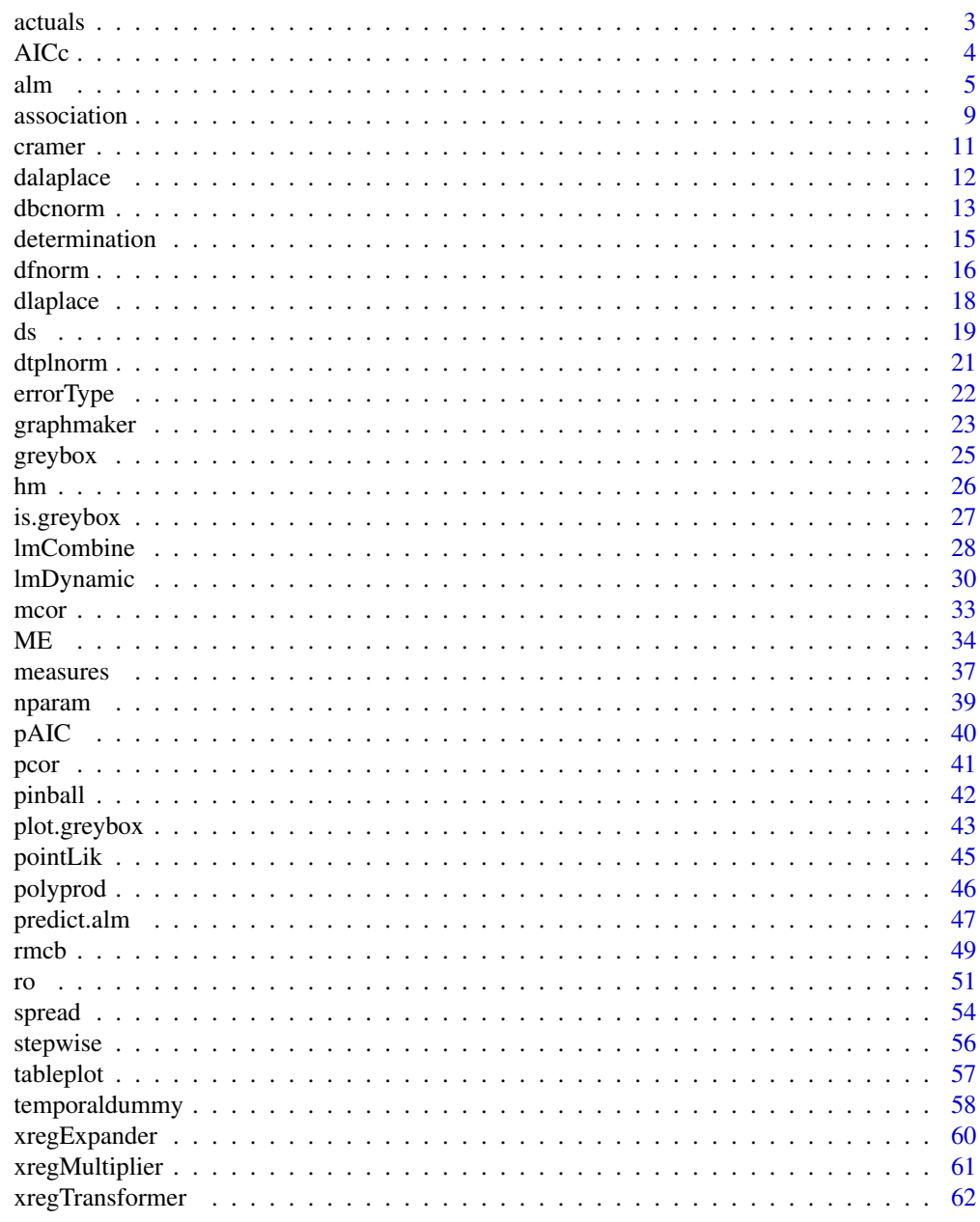

**Index** 

<span id="page-2-0"></span>

#### Description

This is a simple method that returns the values of the response variable of the model

#### Usage

```
actuals(object, all = TRUE, ...)## Default S3 method:
actuals(object, all = TRUE, ...)## S3 method for class 'alm'
actuals(object, all = TRUE, ...)
```
## Arguments

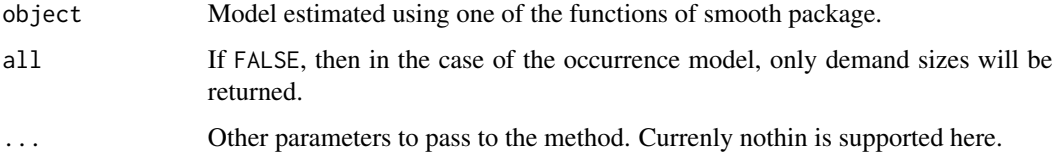

## Value

The vector of the response variable.

## Author(s)

Ivan Svetunkov, <ivan@svetunkov.ru>

## Examples

```
xreg <- cbind(rnorm(100,10,3),rnorm(100,50,5))
xreg <- cbind(100+0.5*xreg[,1]-0.75*xreg[,2]+rnorm(100,0,3),xreg,rnorm(100,300,10))
colnames(xreg) <- c("y","x1","x2","Noise")
```

```
ourModel <- stepwise(xreg)
```
actuals(ourModel)

AICc *Corrected Akaike's Information Criterion and Bayesian Information Criterion*

## <span id="page-3-2"></span>Description

This function extracts AICc / BICc from models. It can be applied to wide variety of models that use logLik() and nobs() methods (including the popular lm, forecast, smooth classes).

#### Usage

AICc(object, ...)

BICc(object, ...)

#### **Arguments**

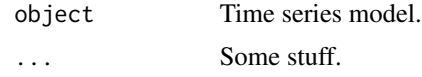

#### Details

AICc was proposed by Nariaki Sugiura in 1978 and is used on small samples for the models with normally distributed residuals. BICc was derived in McQuarrie (1999) and is used in similar circumstances.

IMPORTANT NOTE: both of the criteria can only be used for univariate models (regression models, ARIMA, ETS etc) with normally distributed residuals!

#### Value

This function returns numeric value.

#### Author(s)

Ivan Svetunkov, <ivan@svetunkov.ru>

## References

- Burnham Kenneth P. and Anderson David R. (2002). Model Selection and Multimodel Inference. A Practical Information-Theoretic Approach. Springer-Verlag New York. DOI: [10.1007/b97636](http://dx.doi.org/10.1007/b97636).
- McQuarrie A.D., A small-sample correction for the Schwarz SIC model selection criterion, Statistics & Probability Letters 44 (1999) pp.79-86. doi: [10.1016/S01677152\(98\)002946](https://doi.org/10.1016/S0167-7152(98)00294-6)
- Sugiura Nariaki (1978) Further analysts of the data by Akaike's information criterion and the finite corrections, Communications in Statistics - Theory and Methods, 7:1, 13-26, doi: [10.1080](https://doi.org/10.1080/03610927808827599)/ [03610927808827599](https://doi.org/10.1080/03610927808827599)

<span id="page-3-1"></span><span id="page-3-0"></span>

<span id="page-4-0"></span> $\lambda$ alm  $\sim$  5

## See Also

[AIC,](#page-0-0) [BIC](#page-0-0)

#### Examples

```
xreg <- cbind(rnorm(100,10,3),rnorm(100,50,5))
xreg <- cbind(100+0.5*xreg[,1]-0.75*xreg[,2]+rnorm(100,0,3),xreg,rnorm(100,300,10))
colnames(xreg) <- c("y","x1","x2","Noise")
ourModel <- stepwise(xreg)
AICc(ourModel)
BICc(ourModel)
```
#### <span id="page-4-1"></span>alm *Advanced Linear Model*

## Description

Function estimates model based on the selected distribution

#### Usage

```
alm(formula, data, subset, na.action, distribution = c("dnorm", "dlogis",
  "dlaplace", "dalaplace", "ds", "dt", "dfnorm", "dlnorm", "dllaplace", "dls",
  "dbcnorm", "dinvgauss", "dpois", "dnbinom", "dbeta", "plogis", "pnorm"),
  occurrence = c("none", "plogis", "pnorm"), ar = 0, i = 0,parameters = NULL, vcovProduce = FALSE, fast = FALSE, ...)
```
#### Arguments

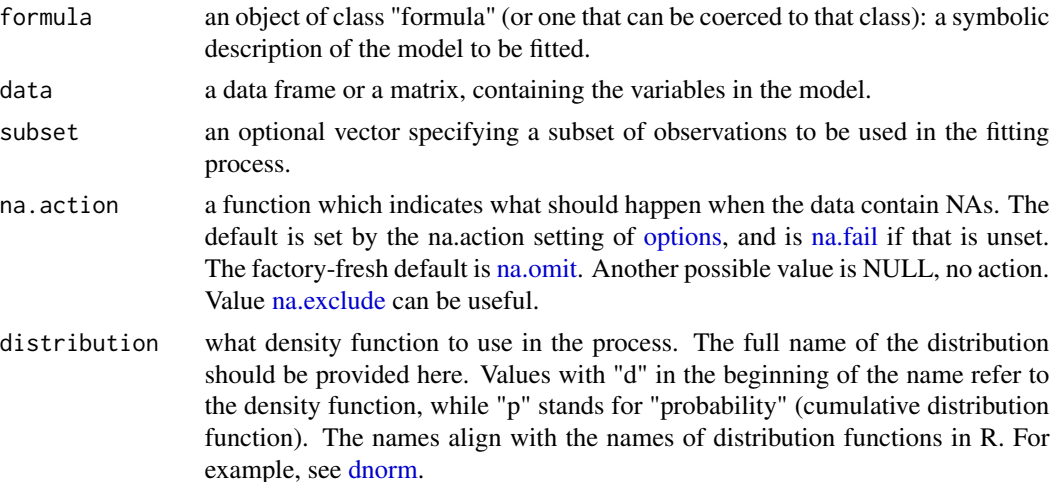

<span id="page-5-0"></span>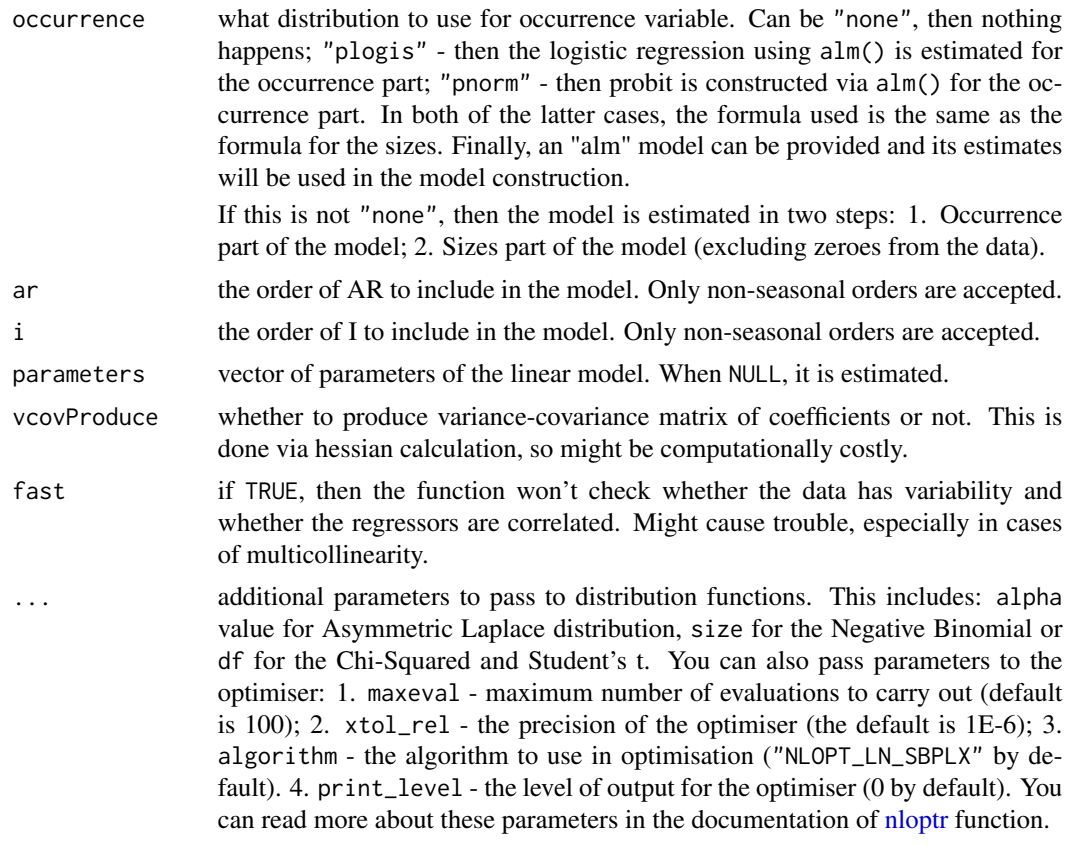

## Details

This is a function, similar to [lm,](#page-0-0) but for the cases of several non-normal distributions. These include:

- 1. [dnorm](#page-0-0) Normal distribution,
- 2. [dlogis](#page-0-0) Logistic Distribution,
- 3. [dlaplace](#page-17-1) Laplace distribution,
- 4. dllaplace Log Laplace distribution,
- 5. [dalaplace](#page-11-1) Asymmetric Laplace distribution,
- 6. [dt](#page-0-0) T-distribution,
- 7. [ds](#page-18-1) S-distribution,
- 8. dls Log S-distribution,
- 9. [dfnorm](#page-15-1) Folded normal distribution,
- 10. [dlnorm](#page-0-0) Log normal distribution,
- 11. [dbcnorm](#page-12-1) Box-Cox normal distribution,
- 12. [dinvgauss](#page-0-0) Inverse Gaussian distribution,
- 13. [dbeta](#page-0-0) Beta distribution,
- 14. [dpois](#page-0-0) Poisson Distribution,
- <span id="page-6-0"></span>15. [dnbinom](#page-0-0) - Negative Binomial Distribution,
- 16. [plogis](#page-0-0) Cumulative Logistic Distribution,
- 17. [pnorm](#page-0-0) Cumulative Normal distribution.

This function can be considered as an analogue of  $g/m$ , but with the focus on time series. This is why, for example, the function has ar and i parameters and produces time series analysis plots with plot(alm(...)).

This function is slower than lm, because it relies on likelihood estimation of parameters, hessian calculation and matrix multiplication. So think twice when using distribution="dnorm" here.

The estimation is done using likelihood of respective distributions.

See more details and examples in the vignette "ALM": vignette("alm","greybox")

#### Value

Function returns model - the final model of the class "alm", which contains:

- coefficients estimated parameters of the model,
- vcov covariance matrix of parameters of the model (based on Fisher Information). Returned only when vcovProduce=TRUE,
- fitted fitted values,
- residuals residuals of the model,
- mu the estimated location parameter of the distribution,
- scale the estimated scale parameter of the distribution,
- distribution distribution used in the estimation,
- logLik log-likelihood of the model,
- df.residual number of degrees of freedom of the residuals of the model,
- df number of degrees of freedom of the model,
- call how the model was called,
- rank rank of the model,
- data data used for the model construction,
- occurrence the occurrence model used in the estimation,
- other the list of all the other parameters either passed to the function or estimated in the process, but not included in the standard output (e.g. alpha for Asymmetric Laplace).

#### Author(s)

Ivan Svetunkov, <ivan@svetunkov.ru>

## See Also

[stepwise](#page-55-1)[,lmCombine](#page-27-1)[,xregTransformer](#page-61-1)

## Examples

```
### An example with mtcars data and factors
mtcars2 <- within(mtcars, {
  vs \leftarrow factor(vs, labels = c("V", "S")am <- factor(am, labels = c("automatic", "manual"))
  cyl <- factor(cyl)
  gear <- factor(gear)
   carb <- factor(carb)
})
# The standard model with Log Normal distribution
ourModel <- alm(mpg~., mtcars2[1:30,], distribution="dlnorm")
summary(ourModel)
plot(ourModel)
# Produce predictions with the one sided interval (upper bound)
predict(ourModel, mtcars2[-c(1:30),], interval="p", side="u")
### Artificial data for the other examples
xreg <- cbind(rlaplace(100,10,3),rnorm(100,50,5))
xreg <- cbind(100+0.5*xreg[,1]-0.75*xreg[,2]+rlaplace(100,0,3),xreg,rnorm(100,300,10))
colnames(xreg) <- c("y","x1","x2","Noise")
inSample <- xreg[1:80,]
outSample \leq xreg[-c(1:80),]
# An example with Laplace distribution
ourModel <- alm(y~x1+x2, inSample, distribution="dlaplace")
summary(ourModel)
plot(predict(ourModel,outSample))
# And another one with Asymmetric Laplace distribution (quantile regression)
# with optimised alpha
ourModel <- alm(y~x1+x2, inSample, distribution="dalaplace")
summary(ourModel)
plot(predict(ourModel,outSample))
# An example with AR(1) order
ourModel <- alm(y~x1+x2, inSample, distribution="dnorm", ar=1)
summary(ourModel)
plot(predict(ourModel,outSample))
### Examples with the count data
xreg[,1] <- round(exp(xreg[,1]-70),0)
insample < -xreg[1:80, ]outSample <- xreg[-c(1:80),]
# Negative Binomial distribution
ourModel <- alm(y~x1+x2, inSample, distribution="dnbinom")
summary(ourModel)
predict(ourModel,outSample,interval="p",side="u")
```
8 almost the contract of the contract of the contract of the contract of the contract of the contract of the contract of the contract of the contract of the contract of the contract of the contract of the contract of the c

#### <span id="page-8-0"></span>association and the contract of the contract of the contract of the contract of the contract of the contract of the contract of the contract of the contract of the contract of the contract of the contract of the contract o

```
# Poisson distribution
ourModel <- alm(y~x1+x2, inSample, distribution="dpois")
summary(ourModel)
predict(ourModel,outSample,interval="p",side="u")
### Examples with binary response variable
xreg[,1] <- round(xreg[,1] / (1 + xreg[,1]),0)inSample <- xreg[1:80,]
outSample <- xreg[-c(1:80),]
# Logistic distribution (logit regression)
ourModel <- alm(y~x1+x2, inSample, distribution="plogis")
summary(ourModel)
plot(predict(ourModel,outSample,interval="c"))
# Normal distribution (probit regression)
ourModel <- alm(y~x1+x2, inSample, distribution="pnorm")
summary(ourModel)
plot(predict(ourModel,outSample,interval="p"))
```
<span id="page-8-1"></span>association *Measures of association*

## <span id="page-8-2"></span>Description

Function returns the matrix of measures of association for different types of variables.

#### Usage

```
association(x, y = NULL, use = c("na.or.complete", "complete.obs","everything", "all.obs"), method = c("auto", "pearson", "spearman",
  "kendall", "cramer"))
```

```
assoc(x, y = NULL, use = c("na. or.complete", "complete. obs", "everything","all.obs"), method = c("auto", "pearson", "spearman", "kendall", "cramer"))
```
#### Arguments

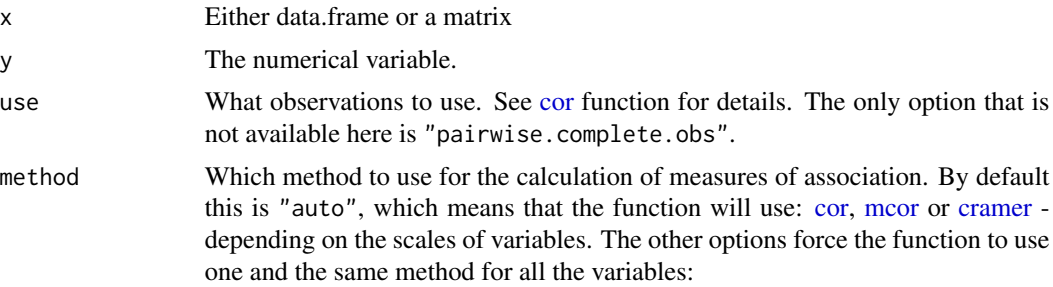

- <span id="page-9-0"></span>• "pearson" - Pearson's correlation coefficient using [cor;](#page-0-0)
- "spearman" Spearman's correlation coefficient based on [cor;](#page-0-0)
- "kendall" Kendall's correlation coefficient via [cor;](#page-0-0)
- "cramer" Cramer's V using [cramer;](#page-10-1)

Be aware that the wrong usage of measures of association might give misleading results.

#### Details

The function looks at the types of the variables and calculates different measures depending on the result:

- If both variables are numeric, then Pearson's correlation is calculated;
- If both variables are categorical, then Cramer's V is calculated;
- Finally, if one of the variables is categorical, and the other is numeric, then multiple correlation is returned.

After that the measures are wrapped up in a matrix.

Function also calculates the p-values associated with the respective measures (see the return).

See details in the vignette "Marketing analytics with greybox": vignette("maUsingGreybox","greybox") assoc() is just a short name for the association{}.

#### Value

The following list of values is returned:

- value Matrix of the coefficients of association;
- p.value The p-values for the parameters;
- type The matrix of the types of measures of association.

#### Author(s)

Ivan Svetunkov, <ivan@svetunkov.ru>

#### See Also

[table](#page-0-0)[,tableplot](#page-56-1)[,spread,](#page-53-1)[cramer,](#page-10-1)[mcor](#page-32-1)

#### Examples

association(mtcars)

<span id="page-10-1"></span><span id="page-10-0"></span>

#### Description

Function calculates Cramer's V for two categorical variables based on the table function

#### Usage

```
cramer(x, y, use = c("na.or.complete", "complete.obs", "everything",
  "all.obs"))
```
## Arguments

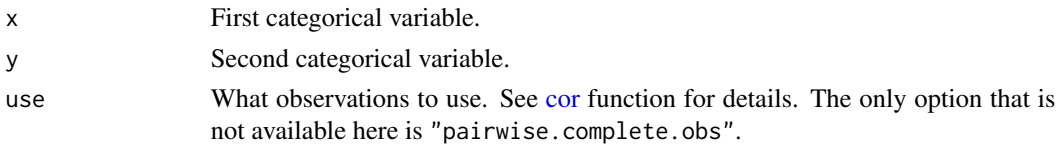

## Details

The function calculates Cramer's V and also returns the associated statistics from Chi-Squared test with the null hypothesis of independence of the two variables.

See details in the vignette "Marketing analytics with greybox": vignette("maUsingGreybox","greybox")

#### Value

The following list of values is returned:

- valueThe value of Cramer's V;
- statisticThe value of Chi squared statistic associated with the Cramer's V;
- p.valueThe p-value of Chi squared test associated with the Cramer's V;
- dfThe number of degrees of freedom from the test.

## Author(s)

Ivan Svetunkov, <ivan@svetunkov.ru>

## See Also

[table](#page-0-0)[,tableplot](#page-56-1)[,spread,](#page-53-1)[mcor,](#page-32-1)[association](#page-8-1)

#### Examples

cramer(mtcars\$am, mtcars\$gear)

<span id="page-11-1"></span><span id="page-11-0"></span>

#### <span id="page-11-2"></span>Description

Density, cumulative distribution, quantile functions and random number generation for the Asymmetric Laplace distribution with the location parameter mu, Mean Absolute Error (or Mean Absolute Deviation) equal to 2 scale and asymmetry parameter alpha.

## Usage

```
dalaplace(q, mu = 0, scale = 1, alpha = 0.5, log = FALSE)
palaplace(q, mu = 0, scale = 1, alpha = 0.5)
qalaplace(p, mu = 0, scale = 1, alpha = 0.5)
ralaplace(n = 1, mu = 0, scale = 1, alpha = 0.5)
```
#### Arguments

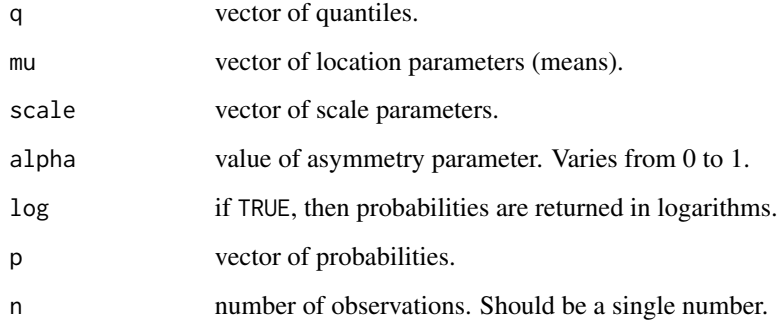

## Details

When mu=0 and scale=1, the Laplace distribution becomes standardized. The distribution has the following density function:

 $f(x) = alpha (1-alpha) / scale exp(-(x-mu)/scale (alpha - I(x=mu))),$ 

where I(.) is the indicator function (equal to 1 if the condition is satisfied and zero otherwise).

When alpha=0.5, then the distribution becomes Symmetric Laplace, where scale =  $1/2$  MAE.

This distribution function aligns with the quantile estimates of parameters (Geraci & Bottai, 2007).

Finally, both palaplace and qalaplace are returned for the lower tail of the distribution.

#### <span id="page-12-0"></span>dbcnorm and the contract of the contract of the contract of the contract of the contract of the contract of the contract of the contract of the contract of the contract of the contract of the contract of the contract of th

#### Value

Depending on the function, various things are returned (usually either vector or scalar):

- dalaplace returns the density function value for the provided parameters.
- palaplace returns the value of the cumulative function for the provided parameters.
- qalaplace returns quantiles of the distribution. Depending on what was provided in p, mu and scale, this can be either a vector or a matrix, or an array.
- ralaplace returns a vector of random variables generated from the Laplace distribution. Depending on what was provided in mu and scale, this can be either a vector or a matrix or an array.

## Author(s)

Ivan Svetunkov, <ivan@svetunkov.ru>

## References

- Geraci Marco, Bottai Matteo (2007). Quantile regression for longitudinal data using the asymmetric Laplace distribution. Biostatistics (2007), 8, 1, pp. 140-154 [https://doi.org/10.](https://doi.org/10.1093/biostatistics/kxj039) [1093/biostatistics/kxj039](https://doi.org/10.1093/biostatistics/kxj039)
- Yu, K., & Zhang, J. (2005). A three-parameter asymmetric laplace distribution and its extension. Communications in Statistics - Theory and Methods, 34, 1867-1879. [https://doi.](https://doi.org/10.1080/03610920500199018) [org/10.1080/03610920500199018](https://doi.org/10.1080/03610920500199018)

#### Examples

```
x <- dalaplace(c(-100:100)/10, 0, 1, 0.2)
plot(x, type="l")
x <- palaplace(c(-100:100)/10, 0, 1, 0.2)
plot(x, type="l")
qalaplace(c(0.025,0.975), 0, c(1,2), c(0.2,0.3))
x <- ralaplace(1000, 0, 1, 0.2)
hist(x)
```
<span id="page-12-1"></span>dbcnorm *Box-Cox Normal Distribution*

#### <span id="page-12-2"></span>**Description**

Density, cumulative distribution, quantile functions and random number generation for the distribution that becomes normal after the Box-Cox transformation. Note that this is based on the original Box-Cox paper.

#### Usage

```
dbcnorm(q, mu = 0, sigma = 1, lambda = 0, log = FALSE)
pbcnorm(q, mu = 0, sigma = 1, lambda = 0)
qbcnorm(p, mu = 0, sigma = 1, lambda = 0)
rbcnorm(n = 1, mu = 0, sigma = 1, lambda = 0)
```
## Arguments

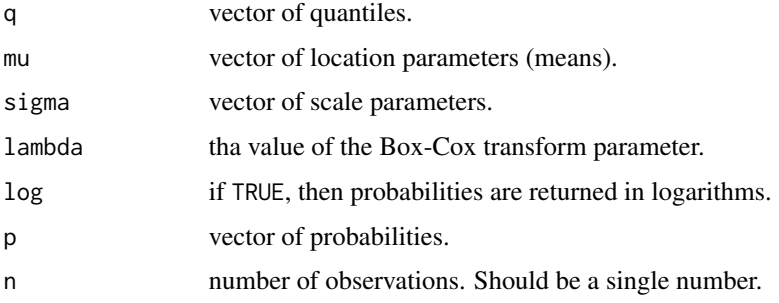

#### Details

The distribution has the following density function:

 $f(x) = x^{\text{A}}$ lambda-1 1/sqrt(2 pi) exp(-((y^lambda-1)/lambda -mu)^2 / (2 sigma^2))

Both pbcnorm and qbcnorm are returned for the lower tail of the distribution.

In case of lambda=0, the values of the log normal distribution are returned. In case of lambda=1, the values of the normal distribution are returned with mu=mu+1.

All the functions are defined for non-negative values only.

#### Value

Depending on the function, various things are returned (usually either vector or scalar):

- dbcnorm returns the density function value for the provided parameters.
- pbcnorm returns the value of the cumulative function for the provided parameters.
- qbcnorm returns quantiles of the distribution. Depending on what was provided in p, mu and sigma, this can be either a vector or a matrix, or an array.
- rbcnorm returns a vector of random variables generated from the bcnorm distribution. Depending on what was provided in mu and sigma, this can be either a vector or a matrix or an array.

#### Author(s)

Ivan Svetunkov, <ivan@svetunkov.ru>

## <span id="page-14-0"></span>determination 15

## References

• Box, G. E., & Cox, D. R. (1964). An Analysis of Transformations. Journal of the Royal Statistical Society. Series B (Methodological), 26(2), 211–252. Retrieved from https://www.jstor.org/stable/2984418

## Examples

```
x \le - dbcnorm(c(-1000:1000)/200, 0, 1, 1)
plot(c(-1000:1000)/200, x, type="l")
x \le - pbcnorm(c(-1000:1000)/200, 0, 1, 1)
plot(c(-1000:1000)/200, x, type="l")
qbcnorm(c(0.025,0.975), 0, c(1,2), 1)
x <- rbcnorm(1000, 0, 1, 1)
hist(x)
```
<span id="page-14-1"></span>determination *Coefficients of determination*

## Description

Function produces coefficients of determination for the provided data

## Usage

```
determination(xreg, bruteforce = TRUE, ...)
```
determ(object, ...)

#### Arguments

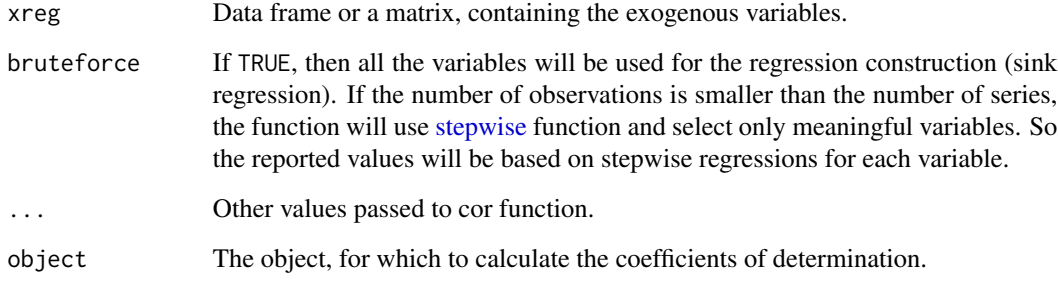

## Details

The function calculates coefficients of determination (aka  $R^2$ ) between all the provided variables. The higher the coefficient for a variable is, the higher the potential multicollinearity effect in the model with the variable will be. Coefficients of determination are connected directly to Variance Inflation Factor (VIF): VIF =  $1 / (1 -$  determination). Arguably it is easier to interpret, because it is restricted with (0, 1) bounds. The multicollinearity can be considered as serious, when determination  $> 0.9$  (which corresponds to VIF  $> 10$ ).

The method determ can be applied to wide variety of classes, including lm, glm and alm.

See details in the vignette "Marketing analytics with greybox": vignette("maUsingGreybox","greybox")

## Value

Function returns the vector of determination coefficients.

#### Author(s)

Ivan Svetunkov, <ivan@svetunkov.ru>

## See Also

[cor,](#page-0-0) [mcor,](#page-32-1) [stepwise](#page-55-1)

## Examples

```
### Simple example
xreg <- cbind(rnorm(100,10,3),rnorm(100,50,5))
xreg <- cbind(100+0.5*xreg[,1]-0.75*xreg[,2]+rnorm(100,0,3),xreg,rnorm(100,300,10))
colnames(xreg) <- c("x1","x2","x3","Noise")
determination(xreg)
```
<span id="page-15-1"></span>dfnorm *Folded Normal Distribution*

## <span id="page-15-2"></span>Description

Density, cumulative distribution, quantile functions and random number generation for the folded normal distribution with the location parameter mu and the scale sigma (which corresponds to standard deviation in normal distribution).

<span id="page-15-0"></span>

#### dfnorm and the contract of the contract of the contract of the contract of the contract of the contract of the contract of the contract of the contract of the contract of the contract of the contract of the contract of the

## Usage

```
dfnorm(q, mu = 0, sigma = 1, log = FALSE)pfnorm(q, mu = 0, sigma = 1)qfnorm(p, mu = 0, sigma = 1)
rfnorm(n = 1, mu = 0, sigma = 1)
```
#### Arguments

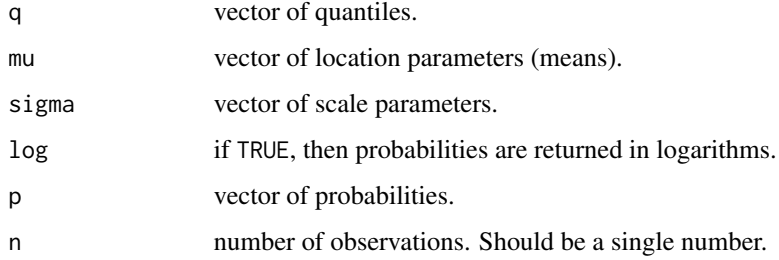

## Details

The distribution has the following density function:

 $f(x) = 1/\sqrt{(2 \pi p)(\sqrt{(x-mu)^2/2}} / (2 \pi p^2) + \exp(-\frac{(x+mu)^2/2}{2 \pi p^2})$ 

Both pfnorm and qfnorm are returned for the lower tail of the distribution.

## Value

Depending on the function, various things are returned (usually either vector or scalar):

- dfnorm returns the density function value for the provided parameters.
- pfnorm returns the value of the cumulative function for the provided parameters.
- qfnorm returns quantiles of the distribution. Depending on what was provided in p, mu and sigma, this can be either a vector or a matrix, or an array.
- rfnorm returns a vector of random variables generated from the fnorm distribution. Depending on what was provided in mu and sigma, this can be either a vector or a matrix or an array.

## Author(s)

Ivan Svetunkov, <ivan@svetunkov.ru>

## References

• Wikipedia page on folded normal distribution: [https://en.wikipedia.org/wiki/Folded\\_](https://en.wikipedia.org/wiki/Folded_normal_distribution) [normal\\_distribution](https://en.wikipedia.org/wiki/Folded_normal_distribution).

#### Examples

```
x \le - dfnorm(c(-1000:1000)/200, 0, 1)
plot(x, type="l")
x <- pfnorm(c(-1000:1000)/200, 0, 1)
plot(x, type="l")
qfnorm(c(0.025,0.975), 0, c(1,2))
x <- rfnorm(1000, 0, 1)
hist(x)
```
#### <span id="page-17-1"></span>dlaplace *Laplace Distribution*

#### <span id="page-17-2"></span>Description

Density, cumulative distribution, quantile functions and random number generation for the Laplace distribution with the location parameter mu and Mean Absolute Error (or Mean Absolute Deviation) equal to scale.

#### Usage

```
dlaplace(q, mu = 0, scale = 1, log = FALSE)
plane(q, mu = 0, scale = 1)qlaplace(p, mu = 0, scale = 1)
rlaplace(n = 1, mu = 0, scale = 1)
```
#### Arguments

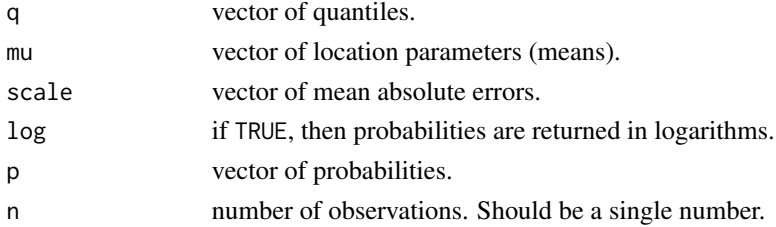

## Details

When mu=0 and scale=1, the Laplace distribution becomes standardized. The distribution has the following density function:

 $f(x) = 1/(2 \text{ scale}) \exp(-\text{abs}(x-mu) / \text{ scale})$ 

Both plaplace and qlaplace are returned for the lower tail of the distribution.

<span id="page-17-0"></span>

## <span id="page-18-0"></span>Value

Depending on the function, various things are returned (usually either vector or scalar):

- dlaplace returns the density function value for the provided parameters.
- plaplace returns the value of the cumulative function for the provided parameters.
- qlaplace returns quantiles of the distribution. Depending on what was provided in p, mu and scale, this can be either a vector or a matrix, or an array.
- rlaplace returns a vector of random variables generated from the Laplace distribution. Depending on what was provided in mu and scale, this can be either a vector or a matrix or an array.

#### Author(s)

Ivan Svetunkov, <ivan@svetunkov.ru>

#### References

• Wikipedia page on Laplace distribution: [https://en.wikipedia.org/wiki/Laplace\\_distribution](https://en.wikipedia.org/wiki/Laplace_distribution).

## Examples

```
x <- dlaplace(c(-100:100)/10, 0, 1)
plot(x, type="l")
x <- plaplace(c(-100:100)/10, 0, 1)
plot(x, type="l")
qlaplace(c(0.025,0.975), 0, c(1,2))
x <- rlaplace(1000, 0, 1)
hist(x)
```
<span id="page-18-1"></span>

ds *S Distribution*

#### <span id="page-18-2"></span>Description

Density, cumulative distribution, quantile functions and random number generation for the S distribution with the location parameter mu and a scaling parameter scale.

#### Usage

 $ds(q, mu = 0, scale = 1, log = FALSE)$  $ps(q, mu = 0, scale = 1)$ qs(p, mu =  $0$ , scale = 1)  $rs(n = 1, mu = 0, scale = 1)$ 

#### Arguments

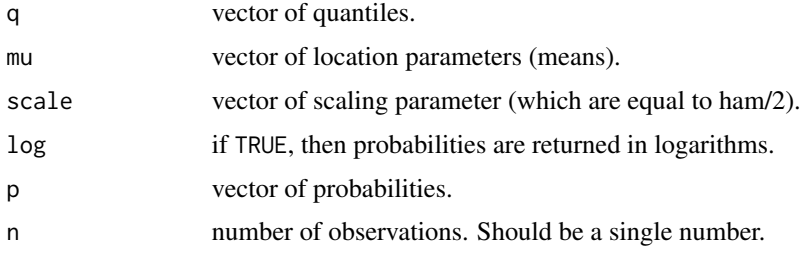

#### Details

When mu=0 and ham=2, the S distribution becomes standardized with scale=1 (this is because scale=ham/2). The distribution has the following density function:

 $f(x) = 1/(4 \text{ scale}^2) \exp(-sqrt(\text{abs}(x-mu)) / \text{ scale})$ 

The S distribution has fat tails and large excess.

Both ps and qs are returned for the lower tail of the distribution.

#### Value

Depending on the function, various things are returned (usually either vector or scalar):

- ds returns the density function value for the provided parameters.
- ps returns the value of the cumulative function for the provided parameters.
- qs returns quantiles of the distribution. Depending on what was provided in p, mu and scale, this can be either a vector or a matrix, or an array.
- rs returns a vector of random variables generated from the S distribution. Depending on what was provided in mu and scale, this can be either a vector or a matrix or an array.

## Author(s)

Ivan Svetunkov, <ivan@svetunkov.ru>

#### Examples

```
x <- ds(c(-1000:1000)/10, 0, 1)
plot(x, type="l")
x \leq p s (c(-1000:1000)/10, 0, 1)plot(x, type="l")
qs(c(0.025,0.975), 0, 1)
x \leq -rs(1000, 0, 1)hist(x)
```
<span id="page-20-2"></span><span id="page-20-0"></span>

#### <span id="page-20-1"></span>Description

Density, cumulative distribution, quantile functions and random number generation for the 3 parameter log normal distribution with the location parameter mu, scale sigma (which corresponds to standard deviation in normal distribution) and shifting parameter shift.

## Usage

```
dtplnorm(q, mu = 0, sigma = 1, shift = 0, log = FALSE)
ptplnorm(q, mu = 0, sigma = 1, shift = 0)
qtplnorm(p, mu = 0, sigma = 1, shift = 0)
rtplnorm(n = 1, mu = 0, sigma = 1, shift = 0)
```
#### Arguments

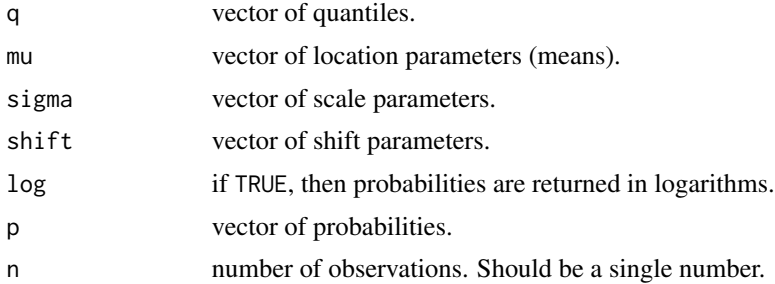

#### Details

The distribution has the following density function:

 $f(x) = 1/(x-a) 1/sqrt(2 pi) exp(-(log(x-a)-mu)^2 / (2 sigma^2))$ 

Both ptplnorm and qtplnorm are returned for the lower tail of the distribution.

The function is based on the lnorm functions from stats package, introducing the shift parameter.

#### Value

Depending on the function, various things are returned (usually either vector or scalar):

- dtplnorm returns the density function value for the provided parameters.
- ptplnorm returns the value of the cumulative function for the provided parameters.
- qtplnorm returns quantiles of the distribution. Depending on what was provided in p, mu and sigma, this can be either a vector or a matrix, or an array.

<span id="page-21-0"></span>• rtplnorm returns a vector of random variables generated from the tplnorm distribution. Depending on what was provided in mu and sigma, this can be either a vector or a matrix or an array.

## Author(s)

Ivan Svetunkov, <ivan@svetunkov.ru>

## References

• Sangal, B. P., & Biswas, A. K. (1970). The 3-Parameter Distribution Applications in Hydrology. Water Resources Research, 6(2), 505–515. <https://doi.org/10.1029/WR006i002p00505>

#### Examples

```
x <- dtplnorm(c(-1000:1000)/200, 0, 1, 1)
plot(c(-1000:1000)/200, x, type="l")
x <- ptplnorm(c(-1000:1000)/200, 0, 1, 1)
plot(c(-1000:1000)/200, x, type="l")
qtplnorm(c(0.025,0.975), 0, c(1,2), 1)
x <- rtplnorm(1000, 0, 1, 1)
hist(x)
```
errorType *Functions that extracts type of error from the model*

## Description

This function allows extracting error type from any model.

#### Usage

```
errorType(object, ...)
```
#### Arguments

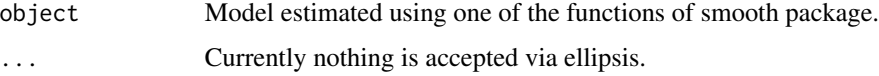

## Details

errorType extracts the type of error from the model (either additive or multiplicative).

## <span id="page-22-0"></span>graphmaker 23

## Value

Either "A" for additive error or "M" for multiplicative. All the other functions return strings of character.

## Author(s)

Ivan Svetunkov, <ivan@svetunkov.ru>

## Examples

```
xreg <- cbind(rnorm(100,10,3),rnorm(100,50,5))
xreg <- cbind(100+0.5*xreg[,1]-0.75*xreg[,2]+rnorm(100,0,3),xreg,rnorm(100,300,10))
colnames(xreg) <- c("y","x1","x2","Noise")
ourModel <- alm(y~x1+x2,as.data.frame(xreg))
```
errorType(ourModel)

graphmaker *Linear graph construction function*

#### Description

The function makes a standard linear graph using the provided actuals and forecasts.

#### Usage

```
graphmaker(actuals, forecast, fitted = NULL, lower = NULL, upper = NULL,
 level = NULL, legend = TRUE, cumulative = FALSE, vline = TRUE,
 parRest = TRUE, ...)
```
## Arguments

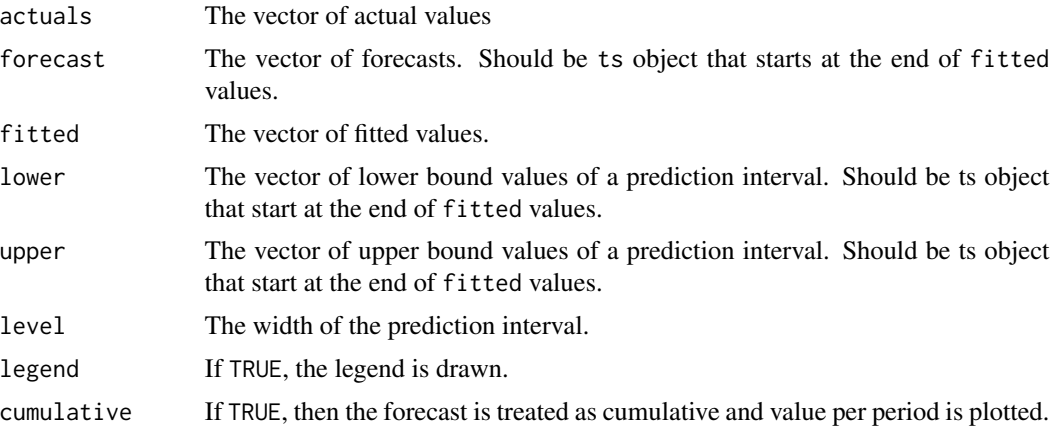

<span id="page-23-0"></span>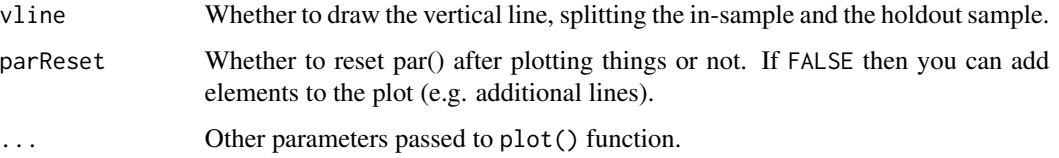

## Details

Function uses the provided data to construct a linear graph. It is strongly advised to use ts objects to define the start of each of the vectors. Otherwise the data may be plotted incorrectly.

#### Value

Function does not return anything.

## Author(s)

Ivan Svetunkov

## See Also

[ts](#page-0-0)

#### Examples

```
x < - rnorm(100,0,1)
values <- forecast(arima(x), h=10, level=0.95)
```

```
graphmaker(x,values$mean,fitted(values))
graphmaker(x,values$mean,fitted(values),legend=FALSE)
graphmaker(x,values$mean,fitted(values),values$lower,values$upper,level=0.95)
graphmaker(x,values$mean,fitted(values),values$lower,values$upper,level=0.95,legend=FALSE)
# Produce the necessary ts objects from an arbitrary vectors
actuals < -ts(c(1:10), start=c(2000,1), frequency=4)forecast <- ts(c(11:15),start=end(actuals)[1]+end(actuals)[2]*deltat(actuals),
               frequency=frequency(actuals))
graphmaker(actuals,forecast)
# This should work as well
graphmaker(c(1:10),c(11:15))
# This way you can add additional elements to the plot
graphmaker(c(1:10),c(11:15), parReset=FALSE)
points(c(1:15))
# But don't forget to do dev.off() in order to reset the plotting area afterwards
```
<span id="page-24-0"></span>greybox *Grey box*

#### Description

Toolbox for working with multivariate models for purposes of analysis and forecasting

## **Details**

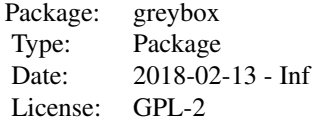

The following functions are included in the package:

- [AICc](#page-3-1) and [BICc](#page-3-2) AIC / BIC corrected for the sample size.
- [pointLik](#page-44-1) point likelihood of the function.
- [pAIC,](#page-39-1) [pAICc,](#page-39-2) [pBIC,](#page-39-2) [pBICc](#page-39-2) point versions of respective information criteria.
- [determination](#page-14-1) Coefficients of determination between different exogenous variables.
- [alm](#page-4-1) Advanced Linear Model regression, estimated using likelihood with specified distribution (e.g. Laplace or Chi-Squared).
- [stepwise](#page-55-1) Stepwise based on information criteria and partial correlations. Efficient and fast.
- [xregExpander](#page-59-1) Function that expands the provided data into the data with lags and leads.
- [xregTransformer](#page-61-1) Function produces mathematical transformations of the variables, such as taking logarithms, square roots etc.
- [xregMultiplier](#page-60-1) Function produces cross-products of the matrix of the provided variables.
- [lmCombine](#page-27-1) Function combines lm models from the estimated based on information criteria weights.
- [lmDynamic](#page-29-1) Dynamic regression based on point AIC.
- [ro](#page-50-1) Rolling origin evaluation.
- [qlaplace,](#page-17-2) [dlaplace,](#page-17-1) [plaplace,](#page-17-2) [rlaplace](#page-17-2) Laplace distribution and the respective functions.
- [qalaplace,](#page-11-2) [dalaplace,](#page-11-1) [palaplace,](#page-11-2) [ralaplace](#page-11-2) Asymmetric Laplace distribution and the respective functions.
- [qfnorm,](#page-15-2) [dfnorm,](#page-15-1) [pfnorm,](#page-15-2) [rfnorm](#page-15-2) Folded normal distribution and the respective functions.
- [qs,](#page-18-2) [ds,](#page-18-1) [ps,](#page-18-2) [rs](#page-18-2) S distribution and the respective functions.
- [qtplnorm,](#page-20-1) [dtplnorm,](#page-20-2) [ptplnorm,](#page-20-1) [rtplnorm](#page-20-1) Three parameter log normal distribution and the respective functions.
- [qbcnorm,](#page-12-2) [dbcnorm,](#page-12-1) [pbcnorm,](#page-12-2) [rbcnorm](#page-12-2) Box-Cox normal distribution and the respective functions.
- <span id="page-25-0"></span>• [qtplnorm,](#page-20-1) [dtplnorm,](#page-20-2) [ptplnorm,](#page-20-1) [rtplnorm](#page-20-1) - Three parameter log normal distribution and the respective functions.
- [spread](#page-53-1) function that produces scatterplots / boxplots / tableplots, depending on the types of variables.
- [assoc](#page-8-2) function that calculates measures of association, depending on the types of variables.

#### Author(s)

Ivan Svetunkov, <ivan@svetunkov.ru>

Maintainer: Ivan Svetunkov

## See Also

[stepwise](#page-55-1)[,lmCombine](#page-27-1)

## Examples

```
## Not run:
xreg <- cbind(rnorm(100,10,3),rnorm(100,50,5))
xreg <- cbind(100+0.5*xreg[,1]-0.75*xreg[,2]+rnorm(100,0,3),xreg,rnorm(100,300,10))
colnames(xreg) <- c("y","x1","x2","Noise")
```

```
stepwise(xreg)
```
## End(Not run)

<span id="page-25-1"></span>hm *Half moment of a distribution and its derivatives.*

#### Description

hm function estimates half moment from some predefined constant C. ham estimates half absolute moment. Finally, cbias function returns bias based on hm.

## Usage

```
hm(x, C = mean(x), ...)ham(x, C = \text{mean}(x), \ldots)
cbias(x, C = \text{mean}(x), \ldots)
```
## Arguments

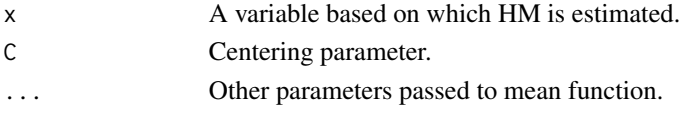

## <span id="page-26-0"></span>is.greybox 27

## Details

NA values of x are excluded on the first step of calculation.

#### Value

A complex variable is returned for hm function and real values are returned for cbias and ham.

## Author(s)

Ivan Svetunkov, <ivan@svetunkov.ru>

## Examples

```
x \le - rnorm(100,0,1)
hm(x)ham(x)
cbias(x)
```
is.greybox *Greybox classes checkers*

## Description

Functions to check if an object is of the specified class

## Usage

is.greybox(x)

is.alm(x)

is.occurrence(x)

```
is.greyboxC(x)
```
is.greyboxD(x)

```
is.rollingOrigin(x)
```
is.rmc(x)

## Arguments

x The object to check.

## <span id="page-27-0"></span>Details

The list of functions includes:

- is.greybox() tests if the object was produced by a greybox function (e.g. [alm](#page-4-1) / [stepwise](#page-55-1) / [lmCombine](#page-27-1) / [lmDynamic\)](#page-29-1);
- is.alm() tests if the object was produced by alm() function;
- is.occurrence() tests if an occurrence part of the model was produced;
- is.greyboxC() tests if the object was produced by lmCombine() function;
- is.greyboxD() tests if the object was produced by lmDynamic() function;
- is.rmc() tests if the object was produced by rmc() function;
- is.rollingOrigin() tests if the object was produced by ro() function.

#### Value

TRUE if this is the specified class and FALSE otherwise.

## Author(s)

Ivan Svetunkov, <ivan@svetunkov.ru>

## **Examples**

```
xreg <- cbind(rlaplace(100,10,3),rnorm(100,50,5))
xreg <- cbind(100+0.5*xreg[,1]-0.75*xreg[,2]+rlaplace(100,0,3),xreg,rnorm(100,300,10))
colnames(xreg) <- c("y","x1","x2","Noise")
ourModel <- alm(y~x1+x2, xreg, distribution="dnorm")
```
is.alm(ourModel) is.greybox(ourModel) is.greyboxC(ourModel) is.greyboxD(ourModel)

<span id="page-27-1"></span>lmCombine *Combine regressions based on information criteria*

## Description

Function combines parameters of linear regressions of the first variable on all the other provided data.

#### <span id="page-28-0"></span>lmCombine 29

#### Usage

```
lmCombine(data, ic = c("AICc", "AIC", "BIC", "BICc"), bruteforce = FALSE,
  silent = TRUE, distribution = c("dnorm", "dlogis", "dlaplace",
  "dalaplace", "ds", "dt", "dfnorm", "dlnorm", "dllaplace", "dls", "dbcnorm",
  "dinvgauss", "dpois", "dnbinom", "plogis", "pnorm"), parallel = FALSE, ...)
```
## Arguments

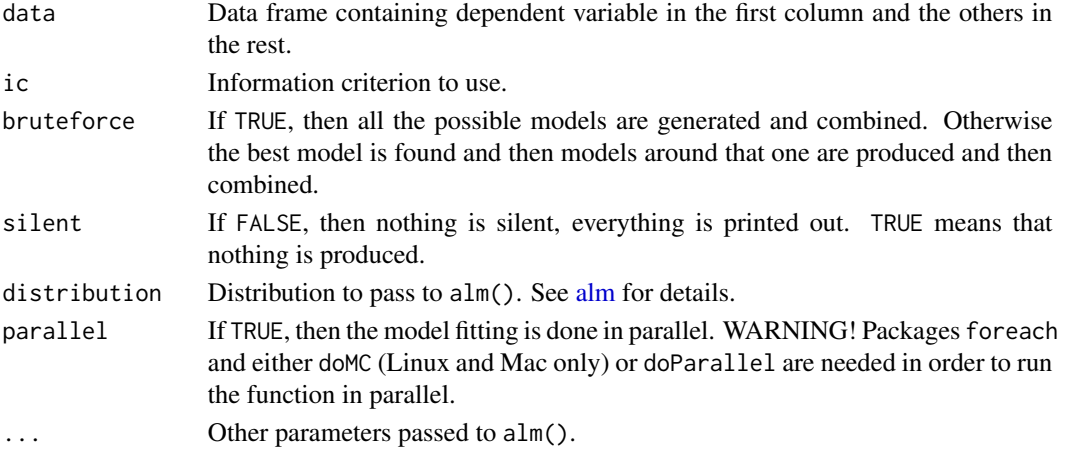

#### Details

The algorithm uses alm() to fit different models and then combines the models based on the selected IC. The parameters are combined so that if they are not present in some of models, it is assumed that they are equal to zero. Thus, there is a shrinkage effect in the combination.

Some details and examples of application are also given in the vignette "Greybox": vignette("greybox","greybox")

## Value

Function returns model - the final model of the class "greyboxC". The list of variables:

- coefficients combined parameters of the model,
- vcov combined covariance matrix of the model,
- fitted the fitted values.
- residuals residual of the model,
- distribution distribution used in the estimation,
- logLik combined log-likelihood of the model,
- IC the values of the combined information criterion,
- ICType the type of information criterion used,
- df.residual number of degrees of freedom of the residuals of the combined model,
- df number of degrees of freedom of the combined model,
- importance importance of the parameters,
- combination the table, indicating which variables were used in every model construction and what were the weights for each model.

#### <span id="page-29-0"></span>Author(s)

Ivan Svetunkov, <ivan@svetunkov.ru>

## References

• Burnham Kenneth P. and Anderson David R. (2002). Model Selection and Multimodel Inference. A Practical Information-Theoretic Approach. Springer-Verlag New York. DOI: [10.1007/b97636](http://dx.doi.org/10.1007/b97636).

#### See Also

[step](#page-0-0), xregExpander, stepwise

## Examples

```
### Simple example
xreg <- cbind(rnorm(100,10,3),rnorm(100,50,5))
xreg <- cbind(100+0.5*xreg[,1]-0.75*xreg[,2]+rnorm(100,0,3),xreg,rnorm(100,300,10))
colnames(xreg) <- c("y","x1","x2","Noise")
insample < -xreg[1:80,]outSample <- xreg[-c(1:80),]
# Combine all the possible models
ourModel <- lmCombine(inSample,bruteforce=TRUE)
predict(ourModel,outSample)
plot(predict(ourModel,outSample))
### Fat regression example
xreg <- matrix(rnorm(5000,10,3),50,100)
xreg <- cbind(100+0.5*xreg[,1]-0.75*xreg[,2]+rnorm(50,0,3),xreg,rnorm(50,300,10))
colnames(xreg) <- c("y",paste0("x",c(1:100)),"Noise")
insample < -xreg[1:40, ]outSample \leq xreg[-c(1:40),]
# Combine only the models close to the optimal
ourModel <- lmCombine(inSample, ic="BICc",bruteforce=FALSE)
summary(ourModel)
plot(predict(ourModel, outSample))
# Combine in parallel - should increase speed in case of big data
## Not run: ourModel <- lmCombine(inSample, ic="BICc", bruteforce=TRUE, parallel=TRUE)
summary(ourModel)
plot(predict(ourModel, outSample))
## End(Not run)
```
<span id="page-29-1"></span>lmDynamic *Combine regressions based on point information criteria*

#### <span id="page-30-0"></span>lmDynamic 31

#### Description

Function combines parameters of linear regressions of the first variable on all the other provided data using pAIC weights

#### Usage

```
lmDynamic(data, ic = c("AICc", "AIC", "BIC", "BICc"), bruteforce = FALSE,
  silent = TRUE, distribution = c("dnorm", "dlogis", "dlaplace",
  "dalaplace", "ds", "dt", "dfnorm", "dlnorm", "dllaplace", "dls", "dbcnorm",
  "dinvgauss", "dpois", "dnbinom", "plogis", "pnorm"), parallel = FALSE, ...)
```
## **Arguments**

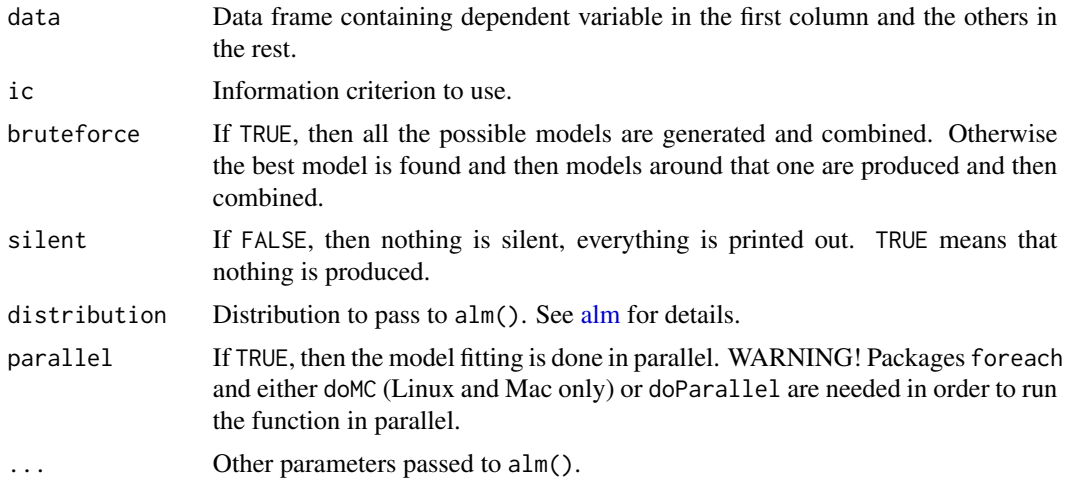

## Details

The algorithm uses alm() to fit different models and then combines the models based on the selected point IC. This is a dynamic counterpart of [lmCombine](#page-27-1) function.

Some details and examples of application are also given in the vignette "Greybox": vignette("greybox","greybox")

#### Value

Function returns model - the final model of the class "greyboxD", which includes time varying parameters and dynamic importance of each variable. The list of variables:

- coefficients the mean (over time) parameters of the model,
- vcov the combined covariance matrix of the model,
- fitted the fitted values,
- residuals the residuals of the model.
- distribution the distribution used in the estimation,
- logLik the mean (over time) log-likelihood of the model,
- IC dynamic values of the information criterion (pIC),

## <span id="page-31-0"></span>32 lmDynamic

- ICType the type of information criterion used,
- df.residual mean number of degrees of freedom of the residuals of the model,
- df mean number of degrees of freedom of the model,
- importance dynamic importance of the parameters,
- call call used in the function,
- rank rank of the combined model,
- data the data used in the model,
- mu the location value of the distribution,
- scale the scale parameter if alm() was used,
- coefficientsDynamic table with parameters of the model, varying over the time,
- df.residualDynamic dynamic df.residual,
- dfDynamic dynamic df.
- weights the dynamic weights for each model under consideration.

## Author(s)

Ivan Svetunkov, <ivan@svetunkov.ru>

## References

• Burnham Kenneth P. and Anderson David R. (2002). Model Selection and Multimodel Inference. A Practical Information-Theoretic Approach. Springer-Verlag New York. DOI: [10.1007/b97636](http://dx.doi.org/10.1007/b97636).

#### See Also

[stepwise](#page-55-1)[,lmCombine](#page-27-1)

#### Examples

```
### Simple example
xreg <- cbind(rnorm(100,10,3),rnorm(100,50,5))
xreg <- cbind(100+0.5*xreg[,1]-0.75*xreg[,2]+rnorm(100,0,3),xreg,rnorm(100,300,10))
colnames(xreg) <- c("y","x1","x2","Noise")
inSample <- xreg[1:80,]
outSample <- xreg[-c(1:80),]
# Combine all the possible models
ourModel <- lmDynamic(inSample,bruteforce=TRUE)
predict(ourModel,outSample)
plot(predict(ourModel,outSample))
```
<span id="page-32-1"></span><span id="page-32-0"></span>

## Description

Function calculates multiple correlation between y and x, constructing a linear regression model

## Usage

mcor(x, y, use = c("na.or.complete", "complete.obs", "everything", "all.obs"))

## Arguments

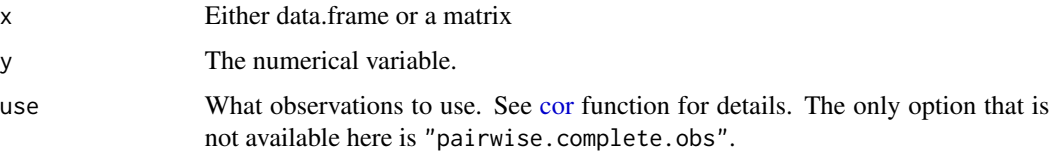

## Details

This is based on the linear regression model with the set of variables in x. The returned value is just a coefficient of multiple correlation from regression, the F-statistics of the model (thus testing the null hypothesis that all the parameters are equal to zero), the associated p-value and the degrees of freedom.

See details in the vignette "Marketing analytics with greybox": vignette("maUsingGreybox","greybox")

## Value

The following list of values is returned:

- valueThe value of the coefficient;
- statisticThe value of F-statistics associated with the parameter;
- p.valueThe p-value of F-statistics associated with the parameter;
- df.residualThe number of degrees of freedom for the residuals;
- dfThe number of degrees of freedom for the data.

#### Author(s)

Ivan Svetunkov, <ivan@svetunkov.ru>

## See Also

[table](#page-0-0)[,tableplot](#page-56-1)[,spread,](#page-53-1)[cramer,](#page-10-1)[association](#page-8-1)

#### <span id="page-33-0"></span>Examples

mcor(mtcars\$am, mtcars\$mpg)

ME *Error measures*

## <span id="page-33-1"></span>**Description**

Functions allow to calculate different types of errors for point and interval predictions:

- 1. ME Mean Error,
- 2. MAE Mean Absolute Error,
- 3. MSE Mean Squared Error,
- 4. MRE Mean Root Error (Kourentzes, 2014),
- 5. MIS Mean Interval Score (Gneiting & Raftery, 2007),
- 6. MPE Mean Percentage Error,
- 7. MAPE Mean Absolute Percentage Error (See Svetunkov, 2017 for the critique),
- 8. MASE Mean Absolute Scaled Error (Hyndman & Koehler, 2006),
- 9. RMSSE Root Mean Squared Scaled Error (used in M5 Competition),
- 10. rMAE Relative Mean Absolute Error (Davydenko & Fildes, 2013),
- 11. rRMSE Relative Root Mean Squared Error,
- 12. rAME Relative Absolute Mean Error,
- 13. rMIS Relative Mean Interval Score,
- 14. sMSE Scaled Mean Squared Error (Petropoulos & Kourentzes, 2015),
- 15. sPIS- Scaled Periods-In-Stock (Wallstrom & Segerstedt, 2010),
- 16. sCE Scaled Cumulative Error,
- 17. sMIS Scaled Mean Interval Score.

## Usage

ME(actual, forecast) MAE(actual, forecast) MSE(actual, forecast) MRE(actual, forecast)  $MIS(actual, lower, upper, level = 0.95)$ 

```
MPE(actual, forecast)
```
MAPE(actual, forecast)

MASE(actual, forecast, scale)

RMSSE(actual, forecast, scale)

rMAE(actual, forecast, benchmark)

rRMSE(actual, forecast, benchmark)

rAME(actual, forecast, benchmark)

rMIS(actual, lower, upper, benchmarkLower, benchmarkUpper, level = 0.95)

RelMAE(actual, forecast, benchmark)

RelRMSE(actual, forecast, benchmark)

RelAME(actual, forecast, benchmark)

RelMIS(actual, lower, upper, benchmarkLower, benchmarkUpper, level = 0.95)

sMSE(actual, forecast, scale)

sPIS(actual, forecast, scale)

sCE(actual, forecast, scale)

sMIS(actual, lower, upper, scale, level = 0.95)

## Arguments

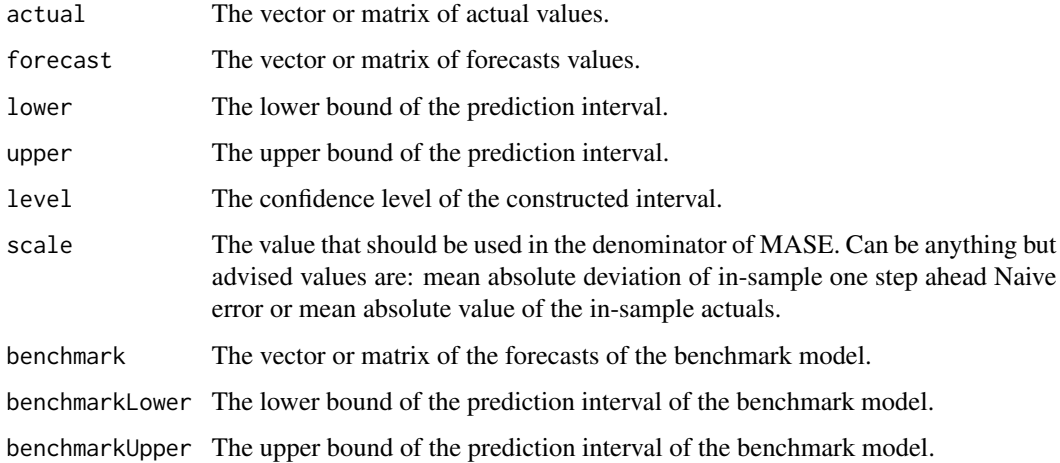

## <span id="page-35-0"></span>Details

In case of sMSE, scale needs to be a squared value. Typical one – squared mean value of in-sample actuals.

If all the measures are needed, then [measures](#page-36-1) function can help.

There are several other measures, see details of [pinball](#page-41-1) and [hm.](#page-25-1)

## Value

All the functions return the scalar value.

#### Author(s)

Ivan Svetunkov, <ivan@svetunkov.ru>

#### References

- Kourentzes N. (2014). The Bias Coefficient: a new metric for forecast bias [https://kourentz](https://kourentzes.com/forecasting/2014/12/17/the-bias-coefficient-a-new-metric-for-forecast-bias/)es. [com/forecasting/2014/12/17/the-bias-coefficient-a-new-metric-for-forecast-bias/](https://kourentzes.com/forecasting/2014/12/17/the-bias-coefficient-a-new-metric-for-forecast-bias/)
- Svetunkov, I. (2017). Naughty APEs and the quest for the holy grail. [https://forecasting.](https://forecasting.svetunkov.ru/en/2017/07/29/naughty-apes-and-the-quest-for-the-holy-grail/) [svetunkov.ru/en/2017/07/29/naughty-apes-and-the-quest-for-the-holy-grail/](https://forecasting.svetunkov.ru/en/2017/07/29/naughty-apes-and-the-quest-for-the-holy-grail/)
- Fildes R. (1992). The evaluation of extrapolative forecasting methods. International Journal of Forecasting, 8, pp.81-98.
- Hyndman R.J., Koehler A.B. (2006). Another look at measures of forecast accuracy. International Journal of Forecasting, 22, pp.679-688.
- Petropoulos F., Kourentzes N. (2015). Forecast combinations for intermittent demand. Journal of the Operational Research Society, 66, pp.914-924.
- Wallstrom P., Segerstedt A. (2010). Evaluation of forecasting error measurements and techniques for intermittent demand. International Journal of Production Economics, 128, pp.625- 636.
- Davydenko, A., Fildes, R. (2013). Measuring Forecasting Accuracy: The Case Of Judgmental Adjustments To Sku-Level Demand Forecasts. International Journal of Forecasting, 29(3), 510-522. <https://doi.org/10.1016/j.ijforecast.2012.09.002>
- Gneiting, T., & Raftery, A. E. (2007). Strictly proper scoring rules, prediction, and estimation. Journal of the American Statistical Association, 102(477), 359–378. [https://doi.org/10.](https://doi.org/10.1198/016214506000001437) [1198/016214506000001437](https://doi.org/10.1198/016214506000001437)

## See Also

[pinball,](#page-41-1) [hm,](#page-25-1) [measures](#page-36-1)

## Examples

```
y <- rnorm(100,10,2)
testForecast <- rep(mean(y[1:90]),10)
```
#### <span id="page-36-0"></span>measures 37

```
MAE(y[91:100],testForecast)
MSE(y[91:100],testForecast)
MPE(y[91:100],testForecast)
MAPE(y[91:100],testForecast)
# Measures from Petropoulos & Kourentzes (2015)
MASE(y[91:100],testForecast,mean(abs(y[1:90])))
sMSE(y[91:100],testForecast,mean(abs(y[1:90]))^2)
sPIS(y[91:100],testForecast,mean(abs(y[1:90])))
sCE(y[91:100],testForecast,mean(abs(y[1:90])))
# Original MASE from Hyndman & Koehler (2006)
MASE(y[91:100],testForecast,mean(abs(diff(y[1:90]))))
testForecast2 < -rep(y[91], 10)# Relative measures, from and inspired by Davydenko & Fildes (2013)
rMAE(y[91:100],testForecast2,testForecast)
rRMSE(y[91:100],testForecast2,testForecast)
rAME(y[91:100],testForecast2,testForecast)
#### Measures for the prediction intervals
# An example with mtcars data
ourModel <- alm(mpg~., mtcars[1:30,], distribution="dnorm")
ourBenchmark <- alm(mpg~1, mtcars[1:30,], distribution="dnorm")
# Produce predictions with the interval
ourForecast <- predict(ourModel, mtcars[-c(1:30),], interval="p")
ourBenchmarkForecast <- predict(ourBenchmark, mtcars[-c(1:30),], interval="p")
MIS(mtcars$mpg[-c(1:30)],ourForecast$lower,ourForecast$upper,0.95)
sMIS(mtcars$mpg[-c(1:30)],ourForecast$lower,ourForecast$upper,mean(mtcars$mpg[1:30]),0.95)
rMIS(mtcars$mpg[-c(1:30)],ourForecast$lower,ourForecast$upper,
       ourBenchmarkForecast$lower,ourBenchmarkForecast$upper,0.95)
```
### Also, see pinball function for other measures for the intervals

<span id="page-36-1"></span>measures *Error measures for the provided forecasts*

#### Description

Function calculates several error measures using the provided forecasts and the data for the holdout sample.

#### Usage

```
measures(holdout, forecast, actual, digits = NULL, benchmark = c("naive",
  "mean"))
```
#### <span id="page-37-0"></span>Arguments

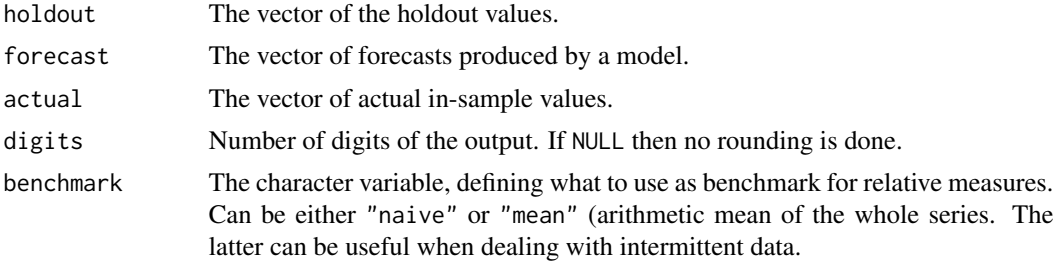

## Value

The functions returns the named vector of errors:

- ME,
- MAE,
- MSE
- MPE,
- MAPE,
- MASE,
- sMAE,
- RMSSE,
- sMSE,
- sCE,
- rMAE,
- rRMSE,
- rAME,
- cbias,
- sPIS.

For the details on these errors, see [Errors.](#page-33-1)

#### Author(s)

Ivan Svetunkov, <ivan@svetunkov.ru>

#### References

- Svetunkov, I. (2017). Naughty APEs and the quest for the holy grail. [https://forecasting.](https://forecasting.svetunkov.ru/en/2017/07/29/naughty-apes-and-the-quest-for-the-holy-grail/) [svetunkov.ru/en/2017/07/29/naughty-apes-and-the-quest-for-the-holy-grail/](https://forecasting.svetunkov.ru/en/2017/07/29/naughty-apes-and-the-quest-for-the-holy-grail/)
- Fildes R. (1992). The evaluation of extrapolative forecasting methods. International Journal of Forecasting, 8, pp.81-98.
- Hyndman R.J., Koehler A.B. (2006). Another look at measures of forecast accuracy. International Journal of Forecasting, 22, pp.679-688.

#### <span id="page-38-0"></span>nparam 39

- Petropoulos F., Kourentzes N. (2015). Forecast combinations for intermittent demand. Journal of the Operational Research Society, 66, pp.914-924.
- Wallstrom P., Segerstedt A. (2010). Evaluation of forecasting error measurements and techniques for intermittent demand. International Journal of Production Economics, 128, pp.625- 636.
- Davydenko, A., Fildes, R. (2013). Measuring Forecasting Accuracy: The Case Of Judgmental Adjustments To Sku-Level Demand Forecasts. International Journal of Forecasting, 29(3), 510-522. <https://doi.org/10.1016/j.ijforecast.2012.09.002>

#### Examples

```
y <- rnorm(100,10,2)
ourForecast <- rep(mean(y[1:90]),10)
```

```
measures(y[91:100],ourForecast,y[1:90],digits=5)
```
nparam *Number of parameters in the model*

#### Description

This function returns the number of estimated parameters in the model

#### Usage

nparam(object, ...)

#### Arguments

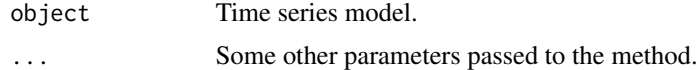

#### Details

This is a very basic and a simple function which does what it says: extracts number of parameters in the estimated model.

## Value

This function returns a numeric value.

#### Author(s)

Ivan Svetunkov, <ivan@svetunkov.ru>

## See Also

[nobs,](#page-0-0) [logLik](#page-0-0)

## Examples

```
### Simple example
xreg <- cbind(rnorm(100,10,3),rnorm(100,50,5))
xreg <- cbind(100+0.5*xreg[,1]-0.75*xreg[,2]+rnorm(100,0,3),xreg,rnorm(100,300,10))
colnames(xreg) <- c("y","x1","x2","Noise")
ourModel <- lm(y~.,data=as.data.frame(xreg))
```
nparam(ourModel)

<span id="page-39-1"></span>pAIC *Point AIC*

#### <span id="page-39-2"></span>Description

This function returns a vector of AIC values for the in-sample observations

#### Usage

```
pAIC(object, ...)
pAICc(object, ...)
pBIC(object, ...)
pBICc(object, ...)
```
## Arguments

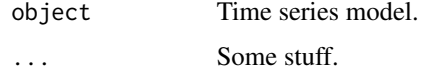

## Details

This is based on point Lik function. The formula for this is:  $pAIC_t = 2 * k - 2 * T * l_t$ , where k is the number of parameters, T is the number of observations and l\_t is the point likelihood. This way we preserve the property that AIC = mean(pAIC).

#### Value

The function returns the vector of point AIC values.

<span id="page-39-0"></span>

<span id="page-40-0"></span> $pcor$  41

## Author(s)

Ivan Svetunkov, <ivan@svetunkov.ru>

#### See Also

[pointLik](#page-44-1)

## Examples

```
xreg <- cbind(rnorm(100,10,3),rnorm(100,50,5))
xreg <- cbind(100+0.5*xreg[,1]-0.75*xreg[,2]+rnorm(100,0,3),xreg,rnorm(100,300,10))
colnames(xreg) <- c("y","x1","x2","Noise")
ourModel <- alm(y~x1+x2,as.data.frame(xreg))
pAICValues <- pAIC(ourModel)
mean(pAICValues)
AIC(ourModel)
```
#### pcor *Partial correlations*

#### Description

Function calculates partial correlations between the provided variables

#### Usage

```
pcor(x, y = NULL, use = c("na.or.complete", "complete.obs", "everything",
  "all.obs"), method = c("pearson", "spearman", "kendall"))
```
## Arguments

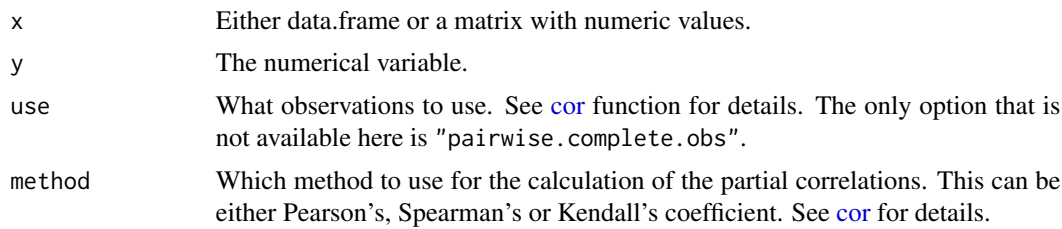

## Details

The calculation is done based on multiple linear regressions. The function calculates them for each pair of variables based on the residuals of linear models of those variables from the other variables in the dataset.

## <span id="page-41-0"></span>Value

The following list of values is returned:

- value Matrix of the coefficients of partial correlations;
- p.value The p-values for the parameters;
- method The method used in the calculations.

## Author(s)

Ivan Svetunkov, <ivan@svetunkov.ru>

#### See Also

[mcor](#page-32-1)[,cramer](#page-10-1)[,association](#page-8-1)

#### Examples

pcor(mtcars)

<span id="page-41-1"></span>

pinball *Pinball function*

## Description

The function returns the value from the pinball function for the specified level and the type of loss

## Usage

```
pinball(holdout, forecast, level, loss = 1)
```
## Arguments

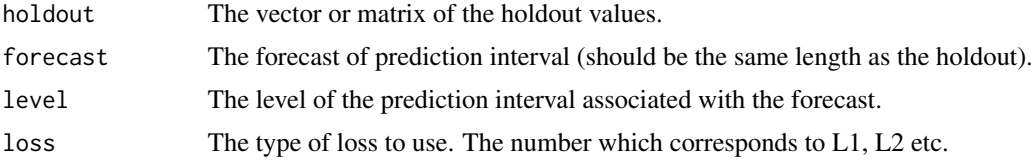

## Value

The function returns the scalar value.

## Author(s)

Ivan Svetunkov, <ivan@svetunkov.ru>

## <span id="page-42-0"></span>plot.greybox 43

#### Examples

```
# An example with mtcars data
ourModel <- alm(mpg~., mtcars[1:30,], distribution="dnorm")
# Produce predictions with the interval
ourForecast <- predict(ourModel, mtcars[-c(1:30),], interval="p")
# Pinball with the L1 (quantile value)
pinball(mtcars$mpg[-c(1:30)],ourForecast$upper,level=0.975,loss=1)
pinball(mtcars$mpg[-c(1:30)],ourForecast$lower,level=0.025,loss=1)
# Pinball with the L2 (expectile value)
pinball(mtcars$mpg[-c(1:30)],ourForecast$upper,level=0.975,loss=2)
pinball(mtcars$mpg[-c(1:30)],ourForecast$lower,level=0.025,loss=2)
```
plot.greybox *Plots of the fit and residuals*

## Description

The function produces fitted values and plots for the residuals of the greybox functions

#### Usage

```
## S3 method for class 'greybox'
plot(x, which = c(1, 2, 4, 6), level = 0.95,legend = FALSE, ask = prod(par("mfcol")) < length(which) &&
  dev.interactive(), lowess = TRUE, ...)
```
## Arguments

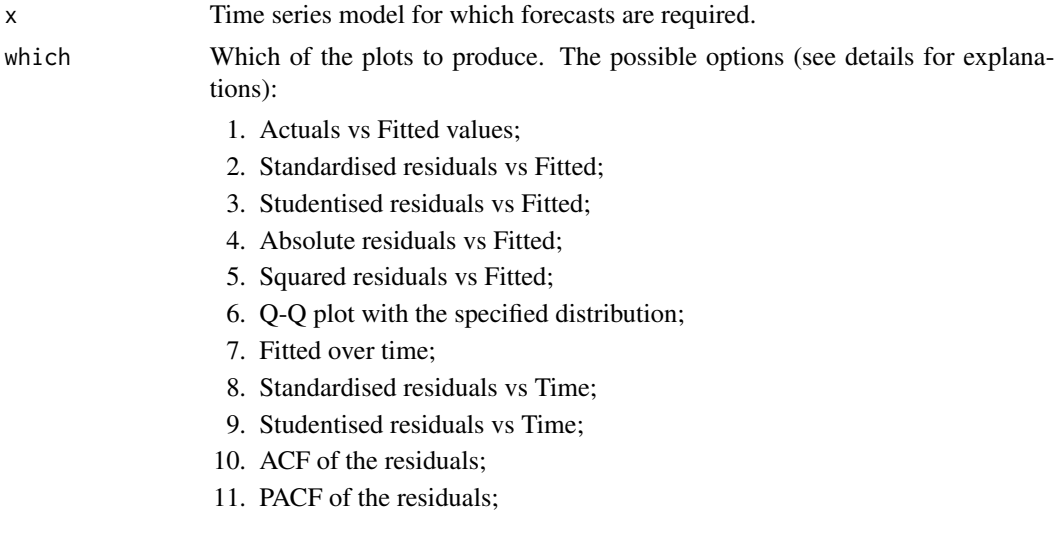

<span id="page-43-0"></span>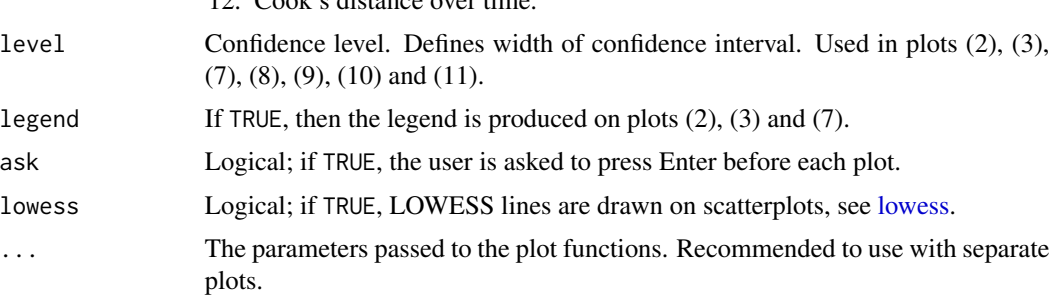

#### Details

The list of produced plots includes:

- 1. Actuals vs Fitted values. Allows analysing, whether there are any issues in the fit. Does the variability of actuals increase with the increase of fitted values? Is the relation well captured? They grey line on the plot corresponds to the perfect fit of the model.
- 2. Standardised residuals vs Fitted. Plots the points and the confidence bounds (red lines) for the specified confidence level. Useful for the analysis of outliers;
- 3. Studentised residuals vs Fitted. This is similar to the previous plot, but with the residuals divided by the scales with the leave-one-out approach. Should be more sensitive to outliers;
- 4. Absolute residuals vs Fitted. Useful for the analysis of heteroscedasticity;
- 5. Squared residuals vs Fitted similar to (3), but with squared values;

12. Cook's distance over time.

- 6. Q-Q plot with the specified distribution. Can be used in order to see if the residuals follow the assumed distribution. The type of distribution depends on the one used in the estimation (see distribution parameter in [alm\)](#page-4-1);
- 7. Fitted over time. Plots actuals (black line), fitted values (purple line) and prediction interval (red lines) of width level, but only in the case, when there are some values lying outside of it. Can be used in order to make sure that the model did not miss any important events over time;
- 8. Standardised residuals vs Time. Useful if you want to see, if there is autocorrelation or if there is heteroscedasticity in time. This also shows, when the outliers happen;
- 9. Studentised residuals vs Time. Similar to previous, but with studentised residuals;
- 10. ACF of the residuals. Are the residuals autocorrelated? See [acf](#page-0-0) for details;
- 11. PACF of the residuals. No, really, are they autocorrelated? See [pacf](#page-0-0) for details;
- 12. Cook's distance over time. Shows influential observations. If a value is above 0.5, then this means that the observation influences the parameters of the model. This does not work well for non-normal distributions.

Which of the plots to produce, is specified via the which parameter. The plots 2, 3, 7, 8 and 9 also use the parameters level, which specifies the confidence level for the intervals.

#### Value

The function produces the number of plots, specified in the parameter which.

#### <span id="page-44-0"></span>pointLik 45

## Author(s)

Ivan Svetunkov, <ivan@svetunkov.ru>

#### See Also

[plot.lm,](#page-0-0) [rstandard,](#page-0-0) [rstudent](#page-0-0)

## Examples

```
xreg <- cbind(rlaplace(100,10,3),rnorm(100,50,5))
xreg <- cbind(100+0.5*xreg[,1]-0.75*xreg[,2]+rlaplace(100,0,3),xreg,rnorm(100,300,10))
colnames(xreg) <- c("y","x1","x2","Noise")
ourModel <- alm(y~x1+x2, xreg, distribution="dnorm")
par(mfcol=c(3,4))
plot(ourModel, c(1:12))
```
<span id="page-44-1"></span>pointLik *Point likelihood values*

#### Description

This function returns a vector of logarithms of likelihoods for each observation

## Usage

pointLik(object, ...)

#### Arguments

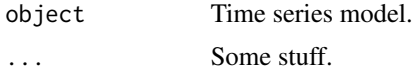

## Details

Instead of taking the expected log-likelihood for the whole series, this function calculates the individual value for each separate observation. Note that these values are biased, so you would possibly need to take number of degrees of freedom into account in order to have an unbiased estimator.

This value is based on the general likelihood (not its concentrated version), so the sum of these values may slightly differ from the output of logLik.

## Value

This function returns a vector.

46 polyprod

#### Author(s)

Ivan Svetunkov, <ivan@svetunkov.ru>

#### See Also

[AIC,](#page-0-0) [BIC](#page-0-0)

## Examples

```
xreg <- cbind(rnorm(100,10,3),rnorm(100,50,5))
xreg <- cbind(100+0.5*xreg[,1]-0.75*xreg[,2]+rnorm(100,0,3),xreg,rnorm(100,300,10))
colnames(xreg) <- c("y","x1","x2","Noise")
ourModel <- alm(y~x1+x2,as.data.frame(xreg))
pointLik(ourModel)
# Bias correction
pointLik(ourModel) - nparam(ourModel)
# Bias correction in AIC style
2*(nparam(ourModel)/nobs(ourModel) - pointLik(ourModel))
# BIC calculation based on pointLik
log(nobs(ourModel))*nparam(ourModel) - 2*sum(pointLik(ourModel))
```
polyprod *This function calculates parameters for the polynomials*

## Description

The function accepts two vectors with the parameters for the polynomials and returns the vector of parameters after their multiplication. This can be especially useful, when working with ARIMA models.

#### Usage

polyprod(x, y)

#### Arguments

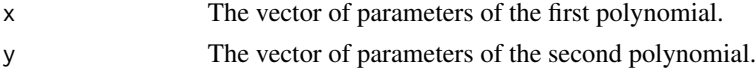

#### Value

The function returns a matrix with one column with the parameters for the polynomial, starting from the 0-order.

<span id="page-45-0"></span>

## <span id="page-46-0"></span>predict.alm 47

## Author(s)

Ivan Svetunkov, <ivan@svetunkov.ru>

#### See Also

[convolve](#page-0-0)

## Examples

```
polyprod(c(1,-2,-1),c(1,0.5,0.3))
```
predict.alm *Forecasting using greybox functions*

## <span id="page-46-1"></span>Description

The functions allow producing forecasts based on the provided model and newdata.

#### Usage

```
## S3 method for class 'alm'
predict(object, newdata = NULL, interval = c("none",
  "confidence", "prediction"), level = 0.95, side = c("both", "upper",
  "lower"), ...## S3 method for class 'greybox'
predict(object, newdata = NULL, interval = c("none",
  "confidence", "prediction"), level = 0.95, side = c("both", "upper",
  "lower"), \ldots)
## S3 method for class 'greybox'
forecast(object, newdata = NULL, h = NULL, ...)
## S3 method for class 'alm'
forecast(object, newdata = NULL, h = NULL, ...)
```
#### Arguments

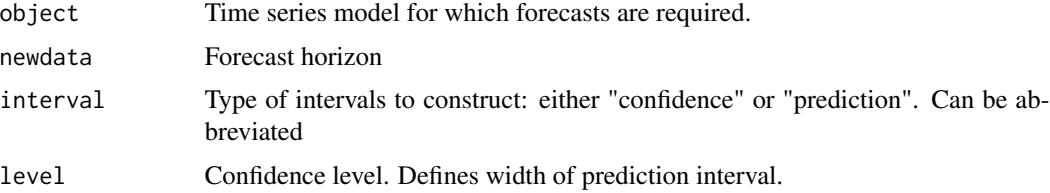

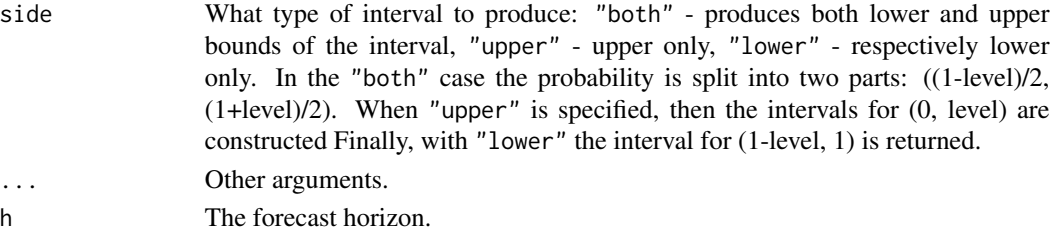

## Details

predict produces predictions for the provided model and newdata. If newdata is not provided, then the data from the model is extracted and the fitted values are reproduced. This might be useful when confidence / prediction intervals are needed for the in-sample values.

forecast function produces forecasts for h steps ahead. There are four scenarios in this function:

- 1. If the newdata is not provided, then it will produce forecasts of the explanatory variables to the horizon h (using es from smooth package or using Naive if smooth is not installed) and use them as newdata.
- 2. If h and newdata are provided, then the number of rows to use will be regulated by h.
- 3. If h is NULL, then it is set equal to the number of rows in newdata.
- 4. If both h and newdata are not provided, then it will use the data from the model itself, reproducing the fitted values.

After forming the newdata the forecast function calls for predict, so you can provide parameters interval, level and side in the call for forecast.

#### Value

predict.greybox() returns object of class "predict.greybox", which contains:

- model the estimated model.
- mean the expected values.
- fitted fitted values of the model.
- lower lower bound of prediction / confidence intervals.
- upper upper bound of prediction / confidence intervals.
- level confidence level.
- newdata the data provided in the call to the function.
- variances conditional variance for the holdout sample. In case of interval="prediction" includes variance of the error.

predict.alm() is based on predict.greybox() and returns object of class "predict.alm", which in addition contains:

- location the location parameter of the distribution.
- scale the scale parameter of the distribution.
- distribution name of the fitted distribution.

forecast() functions return the same "predict.alm" and "predict.greybox" classes, with the same set of output variables.

#### <span id="page-48-0"></span>rmcb 49

## Author(s)

Ivan Svetunkov, <ivan@svetunkov.ru>

## See Also

[predict.lm,](#page-0-0) [forecast](#page-46-1)

## Examples

```
xreg <- cbind(rlaplace(100,10,3),rnorm(100,50,5))
xreg <- cbind(100+0.5*xreg[,1]-0.75*xreg[,2]+rlaplace(100,0,3),xreg,rnorm(100,300,10))
colnames(xreg) <- c("y","x1","x2","Noise")
inSample \leq xreg[1:80,]
outSample <- xreg[-c(1:80),]
ourModel <- alm(y~x1+x2, inSample, distribution="dlaplace")
predict(ourModel,outSample)
predict(ourModel,outSample,interval="c")
plot(predict(ourModel,outSample,interval="p"))
plot(forecast(ourModel,h=10,interval="p"))
```
#### rmcb *Regression for Multiple Comparison with the Best*

#### Description

RMCB stands for "Regression for Multiple Comparison with the Best", referring to the comparison of forecasting methods. This is a regression-based version of the Nemenyi / MCB test relies on the ranks of variables. This test is based on Nemenyi / MCB test (Demsar, 2006). It transforms the data into ranks and then constructs a regression on them of the type:

#### Usage

```
rmcb(data, level = 0.95, output = c("mcb", "lines", "none"),select = NULL, ...)
```
## S3 method for class 'rmcb'  $plot(x, outputot = c("mcb", "lines"), select = NULL, ...)$ 

#### Arguments

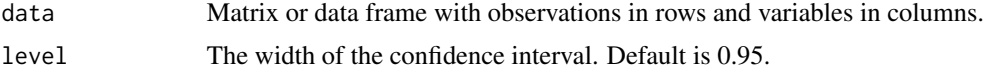

<span id="page-49-0"></span>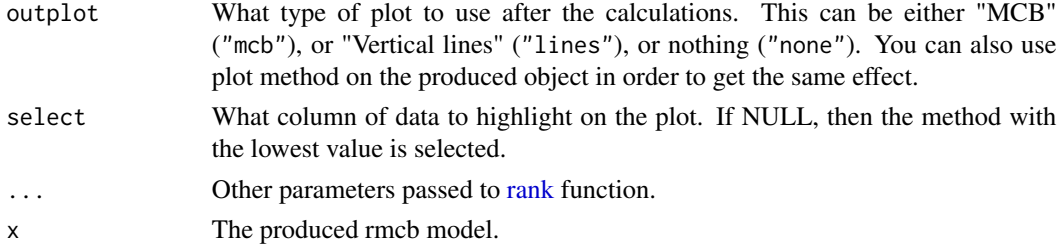

#### Details

 $y = b'$   $X + e$ ,

where y is the vector of the ranks of provided data (as.vector(data)),  $X$  is the matrix of dummy variables for each column of the data (forecasting method), b is the vector of coefficients for the dummies and e is the error term of the model. Given that the data is ranked, it test the differences in medians between the methods and then produces plots based on that.

There is also a plot() method that allows producing either "mcb" or "lines" style of plot. This can be regulated via plot(x, outplot="lines").

## Value

If outplot! $=$ "none", then the function plots the results after all the calculations using plot.rmcb() function.

Function returns a list of a class "rmcb", which contains the following variables:

- meanMean values for each method.
- intervalConfidence intervals for each method.
- vlinesCoordinates used for outplot="1", marking the groups of methods.
- groupsThe table containing the groups. TRUE methods are in the same group, FALSE they are not.
- methodsSimilar to group parameter, but with a slightly different presentation.
- p.valuep-value for the test of the significance of the model. This is the value from the F test of the linear regression.
- levelConfidence level.
- modellm model produced for the calculation of the intervals.
- outplotStyle of the plot to produce.
- selectThe selected variable to highlight.

## Author(s)

Ivan Svetunkov, <ivan@svetunkov.ru>

## References

• Demsar, J. (2006). Statistical Comparisons of Classifiers over Multiple Data Sets. Journal of Machine Learning Research, 7, 1-30. [http://www.jmlr.org/papers/volume7/demsar06a/](http://www.jmlr.org/papers/volume7/demsar06a/demsar06a.pdf) [demsar06a.pdf](http://www.jmlr.org/papers/volume7/demsar06a/demsar06a.pdf)

#### Examples

```
N < -50M < -4ourData <- matrix(rnorm(N*M,mean=0,sd=1), N, M)
ourData[,2] <- ourData[,2]+4
ourData[,3] <- ourData[,3]+3
ourData[,4] <- ourData[,4]+2
colnames(ourData) <- c("Method A","Method B","Method C - long name","Method D")
ourTest <- rmcb(ourData, level=0.95)
# See the mean ranks:
ourTest$mean
# The same is for the intervals:
ourTest$interval
# You can also reproduce plots in different styles:
plot(ourTest, outplot="lines")
# Or you can use the default "mcb" style and set additional parameters for the plot():
par(mar=c(2,2,4,0)+0.1)
plot(ourTest, main="Four methods")
```
#### <span id="page-50-1"></span>ro *Rolling Origin*

#### Description

The function does rolling origin for any forecasting function

#### Usage

```
ro(data, h = 10, origins = 10, call, value = NULL, ci = FALSE,co = FALSE, silent = TRUE, parallel = FALSE, ...)
```
#### Arguments

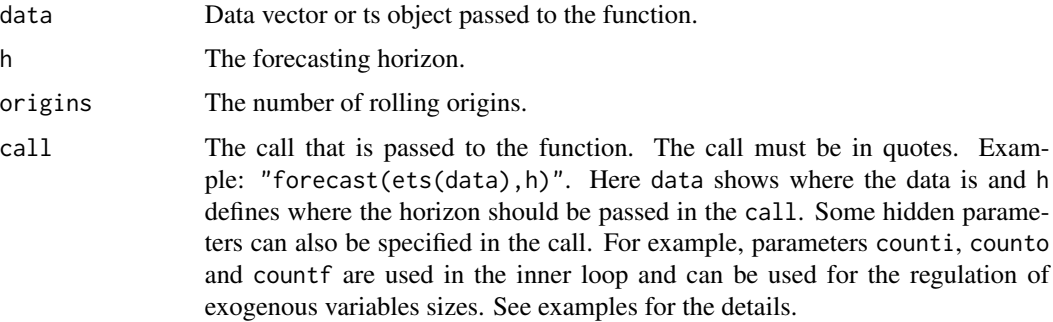

<span id="page-50-0"></span>ro 51

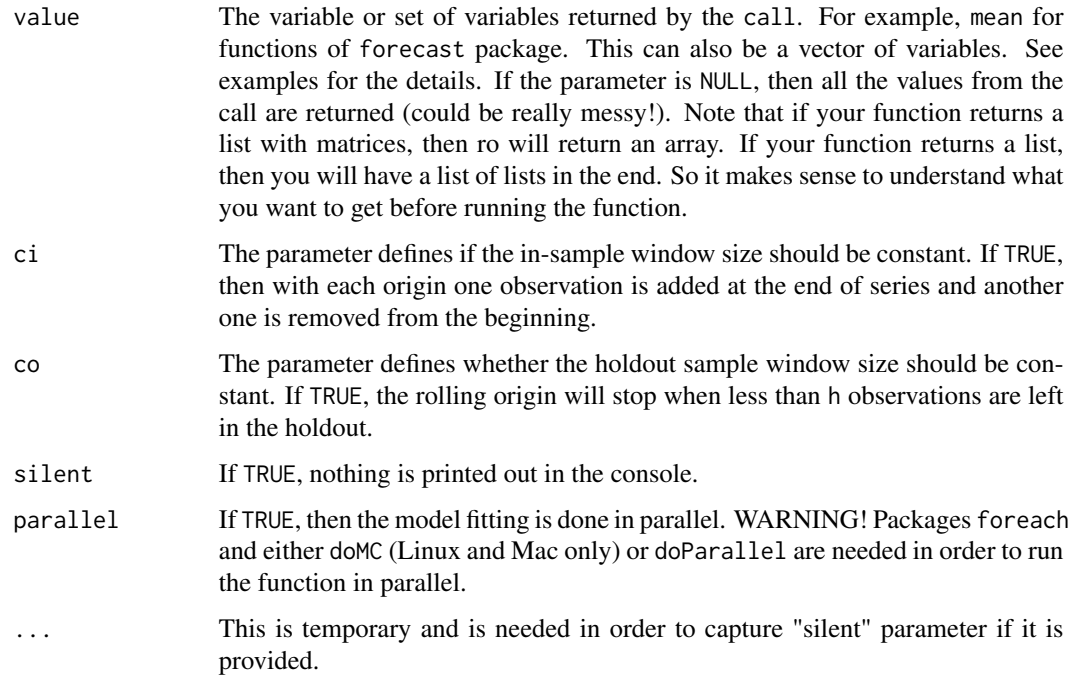

#### Details

This function produces rolling origin forecasts using the data and a call passed as parameters. The function can do all of that either in serial or in parallel, but it needs foreach and either doMC (Linux only), doParallel or doSNOW packages installed in order to do the latter.

This is a dangerous function, so be careful with the call that you pass to it, and make sure that it is well formulated before the execution.

For more details and more examples of usage, please see vignette for the function. In order to do that, just run the command: vignette("ro","greybox")

#### Value

Function returns the following variables:

- actuals the data provided to the function.
- holdout the matrix of actual values corresponding to the produced forecasts from each origin.
- value the matrices / array / lists with the produced data from each origin. Name of each object corresponds to the names in the parameter value.

## Author(s)

Yves Sagaert

Ivan Svetunkov, <ivan@svetunkov.ru>

• Tashman, (2000) Out-of-sample tests of forecasting accuracy: an analysis and review International Journal of Forecasting, 16, pp. 437-450. [https://doi.org/10.1016/S0169-2070\(00\)](https://doi.org/10.1016/S0169-2070(00)00065-0) [00065-0](https://doi.org/10.1016/S0169-2070(00)00065-0).

#### Examples

```
x \le - rnorm(100,0,1)
ourCall <- "predict(arima(x=data,order=c(0,1,1)),n.ahead=h)"
# The default call and values
ourValue <- "pred"
ourRO <- ro(x, h=5, origins=5, ourCall, ourValue)
# We can now plot the results of this evaluation:
plot(ourRO)
# You can also use dolar sign
ourValue <- "$pred"
# And you can have constant in-sample size
ro(x, h=5, origins=5, ourCall, ourValue, ci=TRUE)
# You can ask for several values
ourValue <- c("pred","se")
# And you can have constant holdout size
ro(x, h=5, origins=20, ourCall, ourValue, ci=TRUE, co=TRUE)
#### The following code will give exactly the same result as above,
#### but computed in parallel using all but 1 core of CPU:
## Not run: ro(x, h=5, origins=20, ourCall, ourValue, ci=TRUE, co=TRUE, parallel=TRUE)
#### If you want to use functions from forecast package, please note that you need to
#### set the values that need to be returned explicitly. There are two options for this.
# Example 1:
## Not run: ourCall <- "forecast(ets(data), h=h, level=95)"
ourValue <- c("mean", "lower", "upper")
ro(x,h=5,origins=5,ourCall,ourValue)
## End(Not run)
# Example 2:
## Not run: ourCall <- "forecast(ets(data), h=h, level=c(80,95))"
ourValue <- c("mean", "lower[,1]", "upper[,1]", "lower[,2]", "upper[,2]")
ro(x,h=5,origins=5,ourCall,ourValue)
## End(Not run)
#### A more complicated example using the for loop and
#### several time series
x <- matrix(rnorm(120*3,0,1), 120, 3)
## Form an array for the forecasts we will produce
## We will have 4 origins with 6-steps ahead forecasts
```

```
ourForecasts <- array(NA,c(6,4,3))
## Define models that need to be used for each series
ourModels <- list(c(0,1,1), c(0,0,1), c(0,1,0))
## This call uses specific models for each time series
ourCall <- "predict(arima(data, order=ourModels[[i]]), n.ahead=h)"
ourValue <- "pred"
## Start the loop. The important thing here is to use the same variable 'i' as in ourCall.
for(i in 1:3){
    ourdata <- x[,i]
   ourForecasts[,,i] <- ro(data=ourdata,h=6,origins=4,call=ourCall,
                            value=ourValue,co=TRUE,silent=TRUE)$pred
}
## ourForecasts array now contains rolling origin forecasts from specific
## models.
##### An example with exogenous variables
x < - rnorm(100,0,1)
xreg <- rnorm(100,0,1)
## 'counti' is used to define in-sample size of xreg,
## 'counto' - the size of the holdout sample of xreg
ourCall <- "predict(arima(x=data, order=c(0,1,1), xreg=xreg[counti]),
            n.ahead=h, newxreg=xreg[counto])"
ourValue <- "pred"
ro(x,h=5,origins=5,ourCall,ourValue)
## 'countf' is used to take xreg of the size corresponding to the whole
## sample on each iteration
## This is useful when working with functions from smooth package.
## The following call will return the forecasts from es() function of smooth.
## Not run: ourCall <- "es(data=data, h=h, xreg=xreg[countf])"
ourValue <- "forecast"
ro(x,h=5,origins=5,ourCall,ourValue)
## End(Not run)
```
<span id="page-53-1"></span>spread *Construct scatterplot / boxplots for the data*

#### Description

Function constructs the plots depending on the types of variables in the provided matrix / data frame.

#### <span id="page-54-0"></span>spread 55

## Usage

spread(data, histograms = FALSE, log = FALSE, lowess = FALSE, ...)

#### Arguments

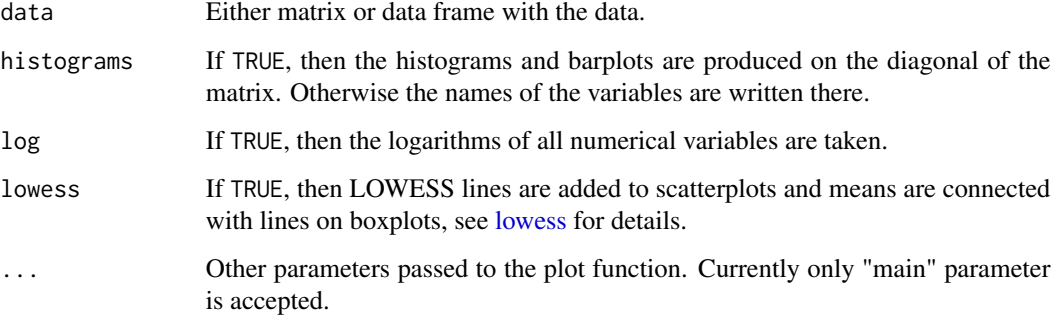

## Details

If both variables are in metric scale, then the classical scatterplot is constructed. If one of them is either integer (up to 10 values) or categorical (aka 'factor'), then boxplots (with grey dots corresponding to mean values) are constructed. Finally, for the two categorical variables the tableplot is returned (see [tableplot](#page-56-1) function for the details). All of this is packed in a matrix.

See details in the vignette "Marketing analytics with greybox": vignette("maUsingGreybox","greybox")

#### Value

Function does not return anything. It just plots things.

## Author(s)

Ivan Svetunkov, <ivan@svetunkov.ru>

## See Also

plot, table, tableplot

#### Examples

### Simple example spread(mtcars) spread(mtcars,log=TRUE)

<span id="page-55-1"></span><span id="page-55-0"></span>

#### Description

Function selects variables that give linear regression with the lowest information criteria. The selection is done stepwise (forward) based on partial correlations. This should be a simpler and faster implementation than step() function from 'stats' package.

#### Usage

```
stepwise(data, ic = c("AICc", "AIC", "BIC", "BICc"), silent = TRUE,
 df = NULL, method = c("pearson", "kendall", "spearman"),
  distribution = c("dnorm", "dlogis", "dlaplace", "dalaplace", "ds", "dt",
  "dfnorm", "dlnorm", "dllaplace", "dls", "dbcnorm", "dinvgauss", "dpois",
  "dnbinom", "plogis", "pnorm"), occurrence = c("none", "plogis", "pnorm"),
  ...)
```
#### Arguments

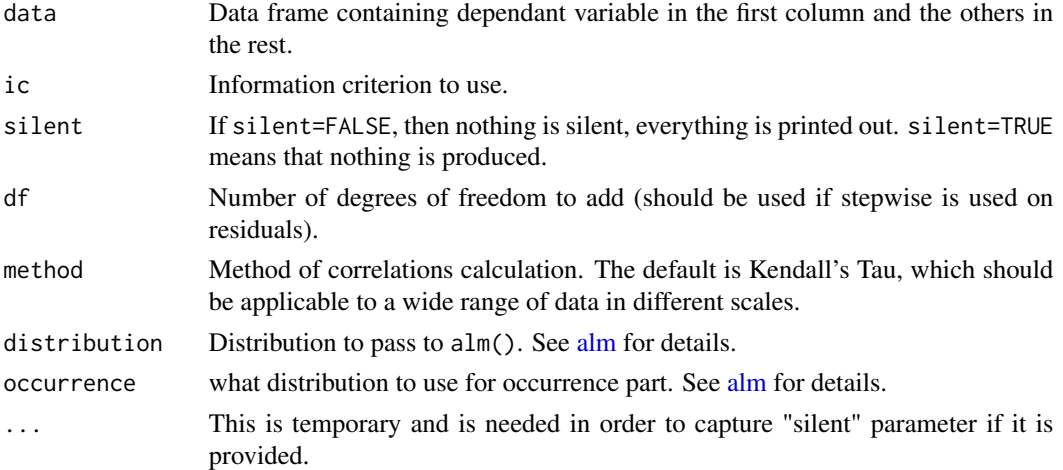

#### Details

The algorithm uses alm() to fit different models and cor() to select the next regressor in the sequence. Some details and examples of application are also given in the vignette "Greybox": vignette("greybox","greybox")

## Value

Function returns model - the final model of the class "alm". See [alm](#page-4-1) for details of the output.

## Author(s)

Ivan Svetunkov, <ivan@svetunkov.ru>

#### <span id="page-56-0"></span>tableplot 57

#### References

• Burnham Kenneth P. and Anderson David R. (2002). Model Selection and Multimodel Inference. A Practical Information-Theoretic Approach. Springer-Verlag New York. DOI: [10.1007/b97636](http://dx.doi.org/10.1007/b97636).

## See Also

[step](#page-0-0), xregExpander, lmCombine

#### Examples

```
### Simple example
xreg <- cbind(rnorm(100,10,3),rnorm(100,50,5))
xreg <- cbind(100+0.5*xreg[,1]-0.75*xreg[,2]+rnorm(100,0,3),xreg,rnorm(100,300,10))
colnames(xreg) <- c("y","x1","x2","Noise")
stepwise(xreg)
### Mixture distribution of Log Normal and Cumulative Logit
xreg[, 1] \leq xreg[, 1] \times round(exp(xreg[, 1] - 70) / (1 + exp(xreg[, 1] - 70)),0)colnames(xreg) <- c("y","x1","x2","Noise")
ourModel <- stepwise(xreg, distribution="dlnorm",
                     occurrence=stepwise(xreg, distribution="plogis"))
summary(ourModel)
### Fat regression example
xreg <- matrix(rnorm(20000,10,3),100,200)
xreg <- cbind(100+0.5*xreg[,1]-0.75*xreg[,2]+rnorm(100,0,3),xreg,rnorm(100,300,10))
colnames(xreg) <- c("y",paste0("x",c(1:200)),"Noise")
ourModel <- stepwise(xreg,ic="AICc")
plot(ourModel$ICs,type="l",ylim=range(min(ourModel$ICs),max(ourModel$ICs)+5))
points(ourModel$ICs)
text(c(1:length(ourModel$ICs))+0.1,ourModel$ICs+5,names(ourModel$ICs))
```
<span id="page-56-1"></span>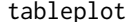

Construct a plot for categorical variable

#### Description

Function constructs a plot for two categorical variables based on table function

#### Usage

```
tableplot(x, y = NULL, labels = TRUE, legend = FALSE, ...)
```
#### <span id="page-57-0"></span>Arguments

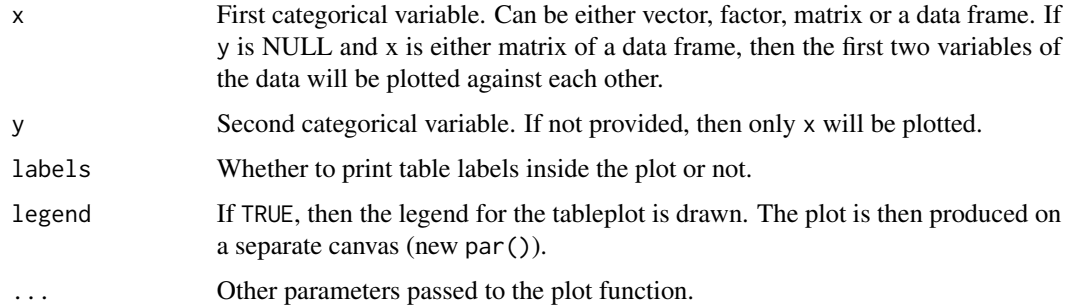

## Details

The function produces the plot of the table() function with colour densities corresponding to the respective frequencies of appearance. If the value appears more often than the other (e.g. 0.5 vs 0.15), then it will be darker. The frequency of 0 corresponds to the white colour, the frequency of 1 corresponds to the black.

See details in the vignette "Marketing analytics with greybox": vignette("maUsingGreybox","greybox")

## Value

Function does not return anything. It just plots things.

## Author(s)

Ivan Svetunkov, <ivan@svetunkov.ru>

## See Also

plot, table, spread

## Examples

tableplot(mtcars\$am, mtcars\$gear)

temporaldummy *Dummy variables for provided seasonality type*

## Description

Function generates the matrix of dummy variables for the months / weeks / days / hours / minutes / seconds of year / month / week / day / hour / minute.

## temporaldummy 59

#### Usage

```
temporaldummy(object, type = c("month", "quarter", "week", "day", "hour",
 "halfhour", "minute", "second"), of = c("year", "quarter", "month", "week","day", "hour", "minute"), h = 0)
```
## Default S3 method:

```
temporaldummy(object, type = c("month", "quarter", "week",
 "day", "hour", "halfhour", "minute", "second"), of = c("year", "quarter",
 "month", "week", "day", "hour", "minute"), h = 0)
```
#### Arguments

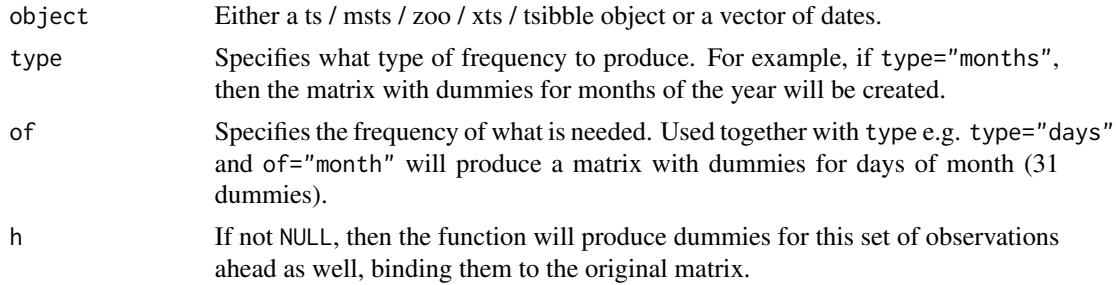

#### Details

The function extracts dates from the provided object and returns a matrix with dummy variables for the specified frequency type, with the number of rows equal to the length of the object + the specified horizon. If a numeric vector is provided then it will produce dummies based on typical values (e.g. 30 days in month). So it is recommended to use proper classes with this method.

Several notes on how the dummies are calculated in some special cases:

• In case of weeks of years, the first week is defined according to ISO 8601.

Note that not all the combinations of type and of are supported. For example, there is no such thing as dummies for months of week. Also note that some combinations are not very useful and would take a lot of memory (e.g. minutes of year).

The function will return all the dummy variables. If you want to avoid the dummy variables trap, you will need to exclude one of them manually.

If you want to have a different type of dummy variables, let me know, I will implement it.

#### Value

Class "dgCMatrix" with all the dummy variables is returned in case of numeric variable. Feel free to drop one (making it a reference variable) or convert the object into matrix (this will consume more memory than the returned class). In other cases the object of the same class as the provided is returned.

#### Author(s)

Ivan Svetunkov, <ivan@svetunkov.ru>

## See Also

```
xregExpander,xregMultiplier,xregTransformer
```
#### Examples

```
# Generate matrix with dummies for a ts object
x <- ts(rnorm(100,100,1),frequency=12)
temporaldummy(x)
```

```
# Generate matrix with monthly dummies for a zoo object
x <- as.Date("2003-01-01")+0:99
temporaldummy(x, type="month", of="year", h=10)
```
<span id="page-59-1"></span>xregExpander *Exogenous variables expander*

#### Description

Function expands the provided matrix or vector of variables, producing values with lags and leads specified by lags variable.

#### Usage

```
xregExpander(xreg, lags = c(-frequency(xreg):frequency(xreg)),
  silent = TRUE, gaps = c("auto", "NAs", "zero", "naive", "extrapolate"))
```
#### Arguments

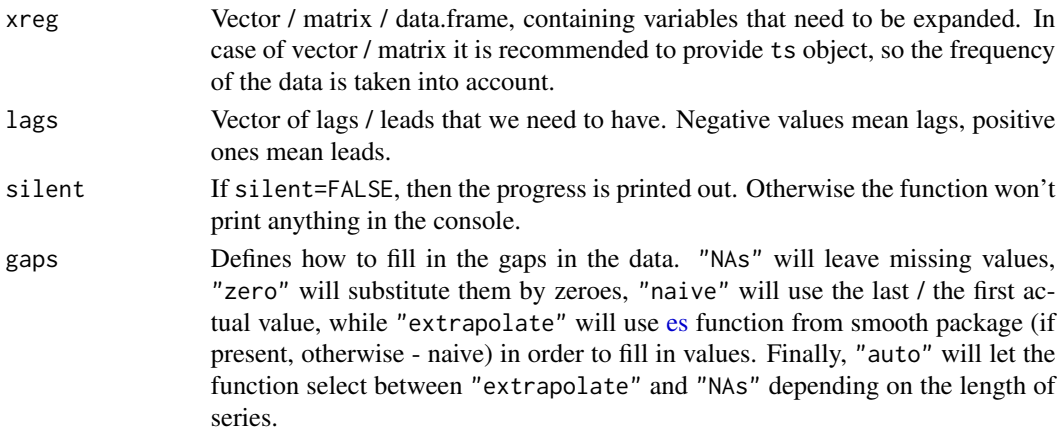

## Details

This function could be handy when you want to check if lags and leads of a variable influence the dependent variable. Can be used together with xregDo="select" in [es,](#page-0-0) [ces,](#page-0-0) [gum](#page-0-0) and [ssarima.](#page-0-0) All the missing values in the beginning and at the end of lagged series are substituted by mean forecasts produced using [es.](#page-0-0)

<span id="page-59-0"></span>

## <span id="page-60-0"></span>xregMultiplier 61

## Value

ts matrix with the expanded variables is returned.

## Author(s)

Ivan Svetunkov, <ivan@svetunkov.ru>

## See Also

[es](#page-0-0)[,stepwise](#page-55-1)

## Examples

```
# Create matrix of two variables, make it ts object and expand it
x \le - \text{cbind}(rnorm(100, 100, 1), rnorm(100, 50, 3))x \le -ts(x, frequency=12)xregExpander(x)
```
<span id="page-60-1"></span>xregMultiplier *Exogenous variables cross-products*

#### Description

Function generates the cross-products of the provided exogenous variables.

## Usage

```
xregMultiplier(xreg, silent = TRUE)
```
#### Arguments

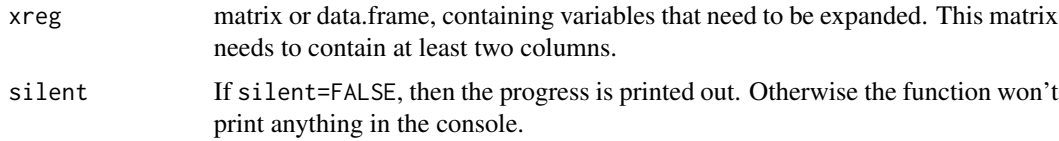

## Details

This function might be useful if you have several variables and want to introduce their crossproducts. This might be useful when introducing the interactions between dummy and continuous variables.

#### Value

ts matrix with the transformed and the original variables is returned.

#### <span id="page-61-0"></span>Author(s)

Ivan Svetunkov, <ivan@svetunkov.ru>

## See Also

[es](#page-0-0)[,stepwise](#page-55-1)[,xregExpander,](#page-59-1)[xregTransformer](#page-61-1)

## Examples

```
# Create matrix of two variables and expand it
x <- cbind(rnorm(100,100,1),rnorm(100,50,3))
xregMultiplier(x)
```
<span id="page-61-1"></span>xregTransformer *Exogenous variables transformer*

#### Description

Function transforms each variable in the provided matrix or vector, producing non-linear values, depending on the selected pool of functions.

## Usage

```
xregTransformer(xreg, functions = c("log", "exp", "inv", "sqrt", "square"),
  silent = TRUE)
```
#### Arguments

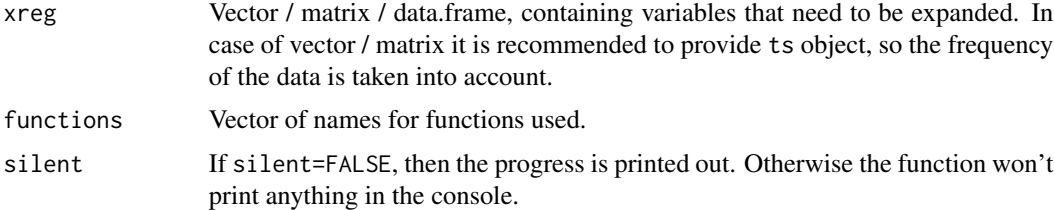

#### Details

This function could be useful when you want to automatically select the necessary transformations of the variables. This can be used together with xregDo="select" in [es,](#page-0-0) [ces,](#page-0-0) [gum](#page-0-0) and [ssarima.](#page-0-0) However, this might be dangerous, as it might lead to the overfitting the data. So be reasonable when you produce the transformed variables.

## Value

ts matrix with the transformed and the original variables is returned.

## <span id="page-62-0"></span>xregTransformer 63

## Author(s)

Ivan Svetunkov, <ivan@svetunkov.ru>

## See Also

[es](#page-0-0)[,stepwise](#page-55-1)[,xregExpander](#page-59-1)

## Examples

```
# Create matrix of two variables and expand it
x <- cbind(rnorm(100,100,1),rnorm(100,50,3))
xregTransformer(x)
```
# <span id="page-63-0"></span>Index

∗Topic distribution dalaplace, [12](#page-11-0) dbcnorm, [13](#page-12-0) dfnorm, [16](#page-15-0) dlaplace, [18](#page-17-0) ds, [19](#page-18-0) dtplnorm, [21](#page-20-0) ∗Topic graph graphmaker, [23](#page-22-0) spread, [54](#page-53-0) tableplot, [57](#page-56-0) ∗Topic htest AICc, [4](#page-3-0) association, [9](#page-8-0) cramer, [11](#page-10-0) mcor, [33](#page-32-0) nparam, [39](#page-38-0) pAIC, [40](#page-39-0) pcor, [41](#page-40-0) pointLik, [45](#page-44-0) rmcb, [49](#page-48-0) ∗Topic linear graphmaker, [23](#page-22-0) ∗Topic models alm, [5](#page-4-0) determination, [15](#page-14-0) errorType, [22](#page-21-0) greybox, [25](#page-24-0) lmCombine, [28](#page-27-0) lmDynamic, [30](#page-29-0) stepwise, [56](#page-55-0) temporaldummy, [58](#page-57-0) xregExpander, [60](#page-59-0) xregMultiplier, [61](#page-60-0) xregTransformer, [62](#page-61-0) ∗Topic nonlinear alm, [5](#page-4-0) errorType, [22](#page-21-0) greybox, [25](#page-24-0)

lmCombine, [28](#page-27-0) lmDynamic, [30](#page-29-0) stepwise, [56](#page-55-0) temporaldummy, [58](#page-57-0) xregExpander, [60](#page-59-0) xregMultiplier, [61](#page-60-0) xregTransformer, [62](#page-61-0) ∗Topic plots graphmaker, [23](#page-22-0) spread, [54](#page-53-0) tableplot, [57](#page-56-0) ∗Topic regression alm, [5](#page-4-0) errorType, [22](#page-21-0) greybox, [25](#page-24-0) lmCombine, [28](#page-27-0) lmDynamic, [30](#page-29-0) stepwise, [56](#page-55-0) temporaldummy, [58](#page-57-0) xregExpander, [60](#page-59-0) xregMultiplier, [61](#page-60-0) xregTransformer, [62](#page-61-0) ∗Topic ts alm, [5](#page-4-0) errorType, [22](#page-21-0) greybox, [25](#page-24-0) is.greybox, [27](#page-26-0) lmCombine, [28](#page-27-0) lmDynamic, [30](#page-29-0) plot.greybox, [43](#page-42-0) predict.alm, [47](#page-46-0) ro, [51](#page-50-0) stepwise, [56](#page-55-0) temporaldummy, [58](#page-57-0) xregExpander, [60](#page-59-0) xregMultiplier, [61](#page-60-0) xregTransformer, [62](#page-61-0) ∗Topic univar

is.greybox, [27](#page-26-0)

#### $I<sub>N</sub>$  and  $I<sub>S</sub>$  and  $I<sub>S</sub>$  a

plot.greybox, [43](#page-42-0) predict.alm , [47](#page-46-0) acf , *[44](#page-43-0)* actuals , [3](#page-2-0) AIC , *[5](#page-4-0)* , *[46](#page-45-0)* AICc , [4](#page-3-0) , *[25](#page-24-0)* alm , [5](#page-4-0) , *[25](#page-24-0)* , *[28](#page-27-0) , [29](#page-28-0)* , *[31](#page-30-0)* , *[44](#page-43-0)* , *[56](#page-55-0)* assoc , *[26](#page-25-0)* assoc *(*association *)* , [9](#page-8-0) association , [9](#page-8-0) , *[11](#page-10-0)* , *[33](#page-32-0)* , *[42](#page-41-0)* BIC , *[5](#page-4-0)* , *[46](#page-45-0)* BICc , *[25](#page-24-0)* BICc *(*AICc *)* , [4](#page-3-0) cbias *(*hm *)* , [26](#page-25-0) ces , *[60](#page-59-0)* , *[62](#page-61-0)* convolve , *[47](#page-46-0)* cor , *[9](#page-8-0) [–11](#page-10-0)* , *[16](#page-15-0)* , *[33](#page-32-0)* , *[41](#page-40-0)* cramer , *[9](#page-8-0) , [10](#page-9-0)* , [11](#page-10-0) , *[33](#page-32-0)* , *[42](#page-41-0)* dalaplace , *[6](#page-5-0)* , [12](#page-11-0) , *[25](#page-24-0)* dbcnorm , *[6](#page-5-0)* , [13](#page-12-0) , *[25](#page-24-0)* dbeta , *[6](#page-5-0)* determ *(*determination *)* , [15](#page-14-0) determination , [15](#page-14-0) , *[25](#page-24-0)* dfnorm , *[6](#page-5-0)* , [16](#page-15-0) , *[25](#page-24-0)* dinvgauss , *[6](#page-5-0)* dlaplace , *[6](#page-5-0)* , [18](#page-17-0) , *[25](#page-24-0)* dlnorm , *[6](#page-5-0)* dlogis , *[6](#page-5-0)* dnbinom , *[7](#page-6-0)* dnorm , *[5](#page-4-0) , [6](#page-5-0)* dpois , *[6](#page-5-0)* ds , *[6](#page-5-0)* , [19](#page-18-0) , *[25](#page-24-0)* dt , *[6](#page-5-0)* dtplnorm , [21](#page-20-0) , *[25](#page-24-0) , [26](#page-25-0)* Errors , *[38](#page-37-0)* Errors *(*ME *)* , [34](#page-33-0) errorType , [22](#page-21-0) es , *[60](#page-59-0)[–63](#page-62-0)* forecast , *[49](#page-48-0)* forecast *(*predict.alm *)* , [47](#page-46-0) glm , *[7](#page-6-0)* graphmaker , [23](#page-22-0)

greybox , [25](#page-24-0)

gum , *[60](#page-59-0)* , *[62](#page-61-0)* ham *(*hm *)* , [26](#page-25-0) hm , [26](#page-25-0) , *[36](#page-35-0)* is.alm *(*is.greybox *)* , [27](#page-26-0) is.greybox , [27](#page-26-0) is.greyboxC *(*is.greybox *)* , [27](#page-26-0) is.greyboxD *(*is.greybox *)* , [27](#page-26-0) is.occurrence *(*is.greybox *)* , [27](#page-26-0) is.rmc *(*is.greybox *)* , [27](#page-26-0) is.rollingOrigin *(*is.greybox *)* , [27](#page-26-0) lm , *[6](#page-5-0)* lmCombine , *[7](#page-6-0)* , *[25](#page-24-0) , [26](#page-25-0)* , *[28](#page-27-0)* , [28](#page-27-0) , *[31](#page-30-0) , [32](#page-31-0)* , *[57](#page-56-0)* lmDynamic , *[25](#page-24-0)* , *[28](#page-27-0)* , [30](#page-29-0) logLik , *[40](#page-39-0)* lowess , *[44](#page-43-0)* , *[55](#page-54-0)* MAE *(*ME *)* , [34](#page-33-0) MAPE *(*ME *)* , [34](#page-33-0) MASE *(*ME *)* , [34](#page-33-0) mcor , *[9](#page-8-0) [–11](#page-10-0)* , *[16](#page-15-0)* , [33](#page-32-0) , *[42](#page-41-0)* ME , [34](#page-33-0) measures , *[36](#page-35-0)* , [37](#page-36-0) MIS *(*ME *)* , [34](#page-33-0) MPE *(*ME *)* , [34](#page-33-0) MRE *(*ME *)* , [34](#page-33-0) MSE *(*ME *)* , [34](#page-33-0) na.exclude , *[5](#page-4-0)* na.fail , *[5](#page-4-0)* na.omit , *[5](#page-4-0)* nloptr , *[6](#page-5-0)* nobs , *[40](#page-39-0)* nparam , [39](#page-38-0) options , *[5](#page-4-0)* pacf , *[44](#page-43-0)* pAIC , *[25](#page-24-0)* , [40](#page-39-0) pAICc , *[25](#page-24-0)* pAICc *(*pAIC *)* , [40](#page-39-0) palaplace , *[25](#page-24-0)* palaplace *(*dalaplace *)* , [12](#page-11-0) pbcnorm , *[25](#page-24-0)* pbcnorm *(*dbcnorm *)* , [13](#page-12-0) pBIC , *[25](#page-24-0)* pBIC *(*pAIC *)* , [40](#page-39-0) pBICc , *[25](#page-24-0)*

## 66 INDEX

pBICc *(*pAIC*)*, [40](#page-39-0) pcor, [41](#page-40-0) pfnorm, *[25](#page-24-0)* pfnorm *(*dfnorm*)*, [16](#page-15-0) pinball, *[36](#page-35-0)*, [42](#page-41-0) plaplace, *[25](#page-24-0)* plaplace *(*dlaplace*)*, [18](#page-17-0) plogis, *[7](#page-6-0)* plot, *[55](#page-54-0)*, *[58](#page-57-0)* plot.alm *(*plot.greybox*)*, [43](#page-42-0) plot.greybox, [43](#page-42-0) plot.lm, *[45](#page-44-0)* plot.rmcb *(*rmcb*)*, [49](#page-48-0) pnorm, *[7](#page-6-0)* pointLik, *[25](#page-24-0)*, *[40,](#page-39-0) [41](#page-40-0)*, [45](#page-44-0) polyprod, [46](#page-45-0) predict.alm, [47](#page-46-0) predict.greybox *(*predict.alm*)*, [47](#page-46-0) predict.lm, *[49](#page-48-0)* ps, *[25](#page-24-0)* ps *(*ds*)*, [19](#page-18-0) ptplnorm, *[25,](#page-24-0) [26](#page-25-0)* ptplnorm *(*dtplnorm*)*, [21](#page-20-0)

qalaplace, *[25](#page-24-0)* qalaplace *(*dalaplace*)*, [12](#page-11-0) qbcnorm, *[25](#page-24-0)* qbcnorm *(*dbcnorm*)*, [13](#page-12-0) qfnorm, *[25](#page-24-0)* qfnorm *(*dfnorm*)*, [16](#page-15-0) qlaplace, *[25](#page-24-0)* qlaplace *(*dlaplace*)*, [18](#page-17-0) qs, *[25](#page-24-0)* qs *(*ds*)*, [19](#page-18-0) qtplnorm, *[25,](#page-24-0) [26](#page-25-0)* qtplnorm *(*dtplnorm*)*, [21](#page-20-0)

ralaplace, *[25](#page-24-0)* ralaplace *(*dalaplace*)*, [12](#page-11-0) rAME *(*ME*)*, [34](#page-33-0) rank, *[50](#page-49-0)* rbcnorm, *[25](#page-24-0)* rbcnorm *(*dbcnorm*)*, [13](#page-12-0) RelAME *(*ME*)*, [34](#page-33-0) RelMAE *(*ME*)*, [34](#page-33-0) RelMIS *(*ME*)*, [34](#page-33-0) RelRMSE *(*ME*)*, [34](#page-33-0) rfnorm, *[25](#page-24-0)* rfnorm *(*dfnorm*)*, [16](#page-15-0)

rlaplace, *[25](#page-24-0)* rlaplace *(*dlaplace*)*, [18](#page-17-0) rMAE *(*ME*)*, [34](#page-33-0) rmcb, [49](#page-48-0) rMIS *(*ME*)*, [34](#page-33-0) RMSSE *(*ME*)*, [34](#page-33-0) ro, *[25](#page-24-0)*, [51](#page-50-0) rRMSE *(*ME*)*, [34](#page-33-0) rs, *[25](#page-24-0)* rs *(*ds*)*, [19](#page-18-0) rstandard, *[45](#page-44-0)* rstudent, *[45](#page-44-0)* rtplnorm, *[25,](#page-24-0) [26](#page-25-0)* rtplnorm *(*dtplnorm*)*, [21](#page-20-0) sCE *(*ME*)*, [34](#page-33-0) sMIS *(*ME*)*, [34](#page-33-0) sMSE *(*ME*)*, [34](#page-33-0) sPIS *(*ME*)*, [34](#page-33-0) spread, *[10,](#page-9-0) [11](#page-10-0)*, *[26](#page-25-0)*, *[33](#page-32-0)*, [54,](#page-53-0) *[58](#page-57-0)* ssarima, *[60](#page-59-0)*, *[62](#page-61-0)* step, *[30](#page-29-0)*, *[57](#page-56-0)* stepwise, *[7](#page-6-0)*, *[15,](#page-14-0) [16](#page-15-0)*, *[25,](#page-24-0) [26](#page-25-0)*, *[28](#page-27-0)*, *[30](#page-29-0)*, *[32](#page-31-0)*, [56,](#page-55-0) *[61](#page-60-0)[–63](#page-62-0)* table, *[10,](#page-9-0) [11](#page-10-0)*, *[33](#page-32-0)*, *[55](#page-54-0)*, *[58](#page-57-0)* tableplot, *[10,](#page-9-0) [11](#page-10-0)*, *[33](#page-32-0)*, *[55](#page-54-0)*, [57](#page-56-0) temporaldummy, [58](#page-57-0) ts, *[24](#page-23-0)*

xregExpander, *[25](#page-24-0)*, *[30](#page-29-0)*, *[57](#page-56-0)*, *[60](#page-59-0)*, [60,](#page-59-0) *[62,](#page-61-0) [63](#page-62-0)* xregMultiplier, *[25](#page-24-0)*, *[60](#page-59-0)*, [61](#page-60-0) xregTransformer, *[7](#page-6-0)*, *[25](#page-24-0)*, *[60](#page-59-0)*, *[62](#page-61-0)*, [62](#page-61-0)